# **pyGeoPressure Documentation**

**Yu Hao**

**Jul 31, 2020**

# **GETTING STARTED:**

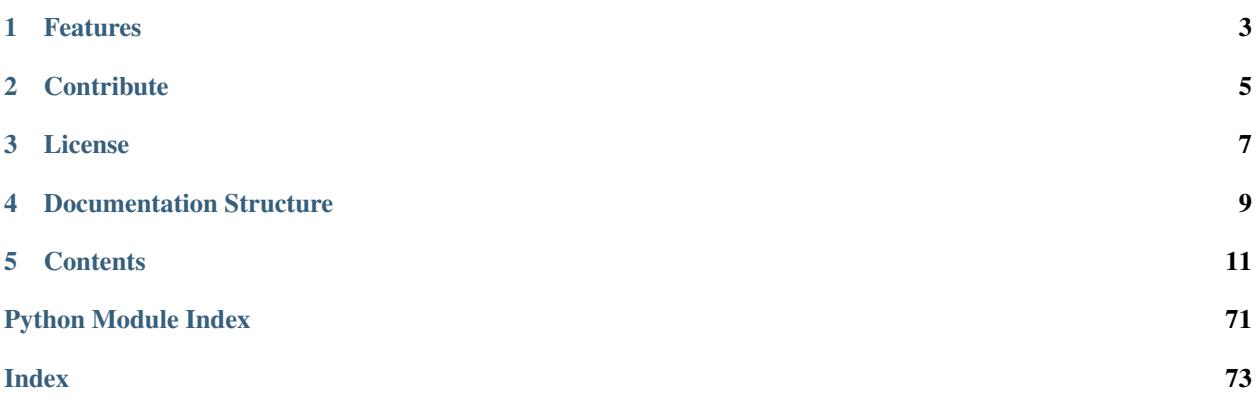

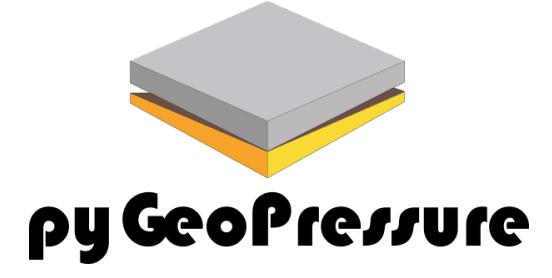

pyGeoPressure is an open source Python package for pore pressure prediction using well log data and seismic velocity data.

# **ONE**

# **FEATURES**

- <span id="page-6-0"></span>1. Overburden (or Lithostatic) Pressure Calculation
- 2. Eaton's method and Parameter Optimization
- 3. Bowers' method and Parameter Optimization
- 4. Multivariate method and Parameter Optimization

**TWO**

# **CONTRIBUTE**

- <span id="page-8-0"></span>• Source Code: <https://github.com/whimian/pyGeoPressure>
- Issue Tracker: <https://github.com/whimian/pyGeoPressure/issues>

# **THREE**

# **LICENSE**

<span id="page-10-0"></span>The project is licensed under the MIT license, see the file ['MIT'](https://github.com/whimian/pyGeoPressure/blob/master/LICENSE) for details.

# **FOUR**

# **DOCUMENTATION STRUCTURE**

- <span id="page-12-0"></span>• Getting Started (*thorough introduction and installation instructions*)
- *[Tutorials](#page-16-0)* (*walkthrough of main features using example survey*)
- How-to (*topic guides*)
- References (*inner workings*)

# **FIVE**

# **CONTENTS**

# <span id="page-14-0"></span>**5.1 Introduction**

Pore pressure (geopressure) is of great importance in different stages of oil and gas (hydrocarbon) exploration and development. Predicted regional pressure data can help with:

- 1. well planning
- 2. Preventing hazards like kicks and blowouts.
- 3. building geomechanical model
- 4. anaylizing hydrocarbon distribution

Pore pressure prediction is to use geophyical and petrophysical properties (like velocity, resistivity) measured or calculated to evaluate pore pressure underground instead of measuring pressure directly which is expensive and can only be done after a well is drilled. Usually pore pressure prediction is performed with [well logging](https://www.glossary.oilfield.slb.com/en/Terms/w/well_log.aspx) data after exploration wells are drilled and cemented, and with seismic velocity data for regional pore pressure prediction.

pyGeoPressure is an open source python package designed for pore pressure prediction with both well log data and seismic velocity data. Though lightweighted, pyGeoPressure is able to perform whole workflow from data management to pressure prediction.

The main features of pyGeoPressure are:

- 1. Overburden (or Lithostatic) Pressure Calculation (Tutorials: *[OBP calculation for well](#page-16-1)*, *[OBP calculation for](#page-38-0) [seismic](#page-38-0)*)
- 2. Eaton's method and Parameter Optimization (Tutorials: *[Eaton for well](#page-23-0)*, *[Eaton for seismic](#page-41-0)*)
- 3. Bowers' method and Parameter Optimization (Tutorials: *[Bowers for well](#page-30-0)*, *[Bowers for seismic](#page-43-0)*)
- 4. Multivariate method and Parameter Optimization (Tutorials: *[Multivariate for well](#page-35-0)*)

Aside from main prediction features, pyGeoPressrue provides other functionalities to facilitate the workflow:

- Survey definition
- Data Management
- Well log data processing
- Generating figures

# **5.2 Installation**

### **5.2.1 Denpendencies**

pyGeoPressure supports both Python 2.7 and Python 3.6 and some of mainly dependent packages are:

- NumPy
- SciPy
- matplotlib
- Jupyter
- segyio

### **5.2.2 Installing Python**

The recommended way to intall Python is to use conda package manager from Anaconda Inc. You may download and install Miniconda from <https://conda.io/miniconda> which contains both Python and conda package manager.

### **5.2.3 Installing pyGeoPressure**

pyGeoPressure is recommended to be installed in a seperate python environment which can be easily created with conda. So first create a new environment with conda. The new environment should have pip installed.

```
conda update conda
conda create -n ENV python=3.6 pip
```
#### or

```
conda update conda
conda create -n ENV python=2.7 pip
```
if using Python 2.7.

#### **Install from pyPI**

pyGeoPressure is on PyPI, so run the following command to install pyGeoPressure from pypi.

```
pip install pygeopressure
```
#### **Install from github repo**

Install latest develop branch from github:

```
pip install -e git://github.com/whimian/pyGeoPressure.git@develop
```
Alternatively, if you don't have git installed, you can download the repo from [Github,](https://github.com/whimian/pyGeoPressure/archive/develop.zip) unzip, cd to that directory and run:

pip install pyGeoPressure

### **5.2.4 For Developers**

Clone the github repo:

git clone https://github.com/whimian/pyGeoPressure.git

Setup the development environment with conda:

conda env create --file test/test\_env\_2.yml

or

conda env create --file test/test\_env\_3.yml

The testing framework used is pytest. To run all tests, just run the following code at project directory:

pytest --cov

# <span id="page-16-0"></span>**5.3 Overview**

Note: The following tutorials are created with a set of jupyter notebooks, users may download these notebooks [\(Download\)](https://github.com/whimian/pyGeoPressure/blob/master/test/data/pygeopressure_nb_tutorials.zip) and the example survey [\(Download\)](https://github.com/whimian/pyGeoPressure/blob/master/test/data/Example_Survey.zip), and run these notebooks locally.

#### <span id="page-16-1"></span>**5.3.1 OBP calculation for well**

OBP calculation include the following step:

- 1. Extrapolate density log to the surface
- 2. Calculate Overburden Pressure
- Calculate Hydrostatic Pressrue (\*)

```
[2]: from __future__ import print_function, division, unicode_literals
    %matplotlib inline
    import matplotlib.pyplot as plt
    plt.style.use(['seaborn-paper', 'seaborn-whitegrid'])
    plt.rcParams['font.sans-serif']=['SimHei']
    plt.rcParams['axes.unicode_minus']=False
```
**import numpy as np**

**import pygeopressure as ppp**

#### **1. Extrapolate density log to the surface**

Create survey with the example survey CUG:

```
[18]: # set to the directory on your computer
     SURVEY_FOLDER = "M:/CUG_depth"
```
survey = ppp.Survey(SURVEY\_FOLDER)

Retrieve well CUG1:

```
[4]: well_cug1 = survey.wells['CUG1']
```
Get density log:

```
[5]: den_log = well_cug1.get_log("Density")
```
#### View density log:

```
[6]: fig_den, ax_den = plt.subplots()
    ax_den.invert_yaxis()
```

```
den_log.plot(ax_den)
```

```
# set style
ax_{den}.set(ylim=(5000,0), aspect=(1.2/5000)*2)
fig_den.set_figheight(8)
fig_den.show()
```
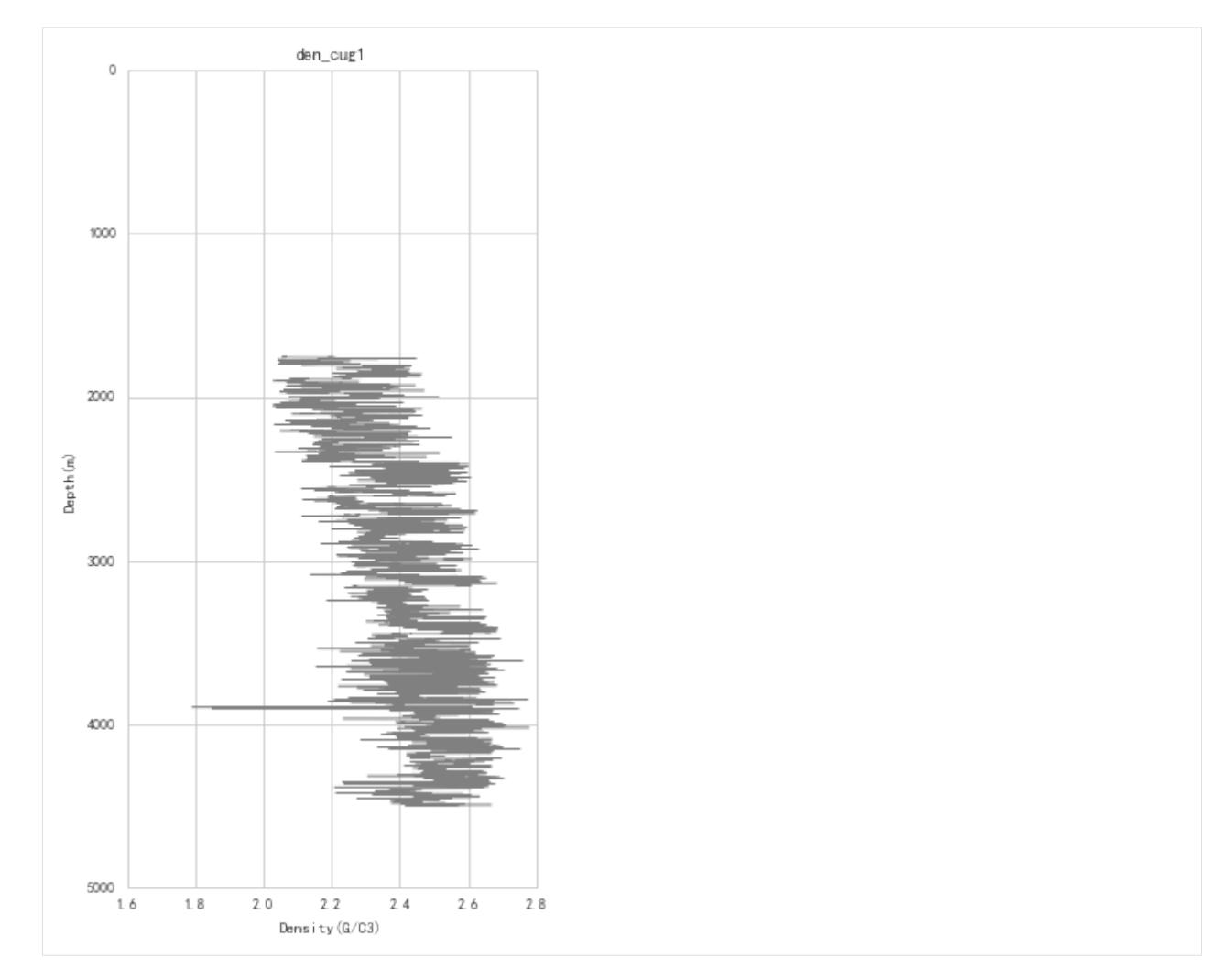

#### Find optimized coefficients for Traugott equation:

```
[7]: a, b = ppp,optimize_traugott(den_log, 2000, 3000, kb=well_cug1.kelly_bushing, wd=well_cug1.water_depth)
```
#### View fitted density trend:

```
[8]: fig_den, ax_den = plt.subplots()
    ax_den.invert_yaxis()
    # draw density log
    den_log.plot(ax_den, label='Density')
    # draw fitted density trend line
    den_trend = ppp.traugott_trend(
        np.array(den_log.depth), a, b,
        kb=well_cug1.kelly_bushing, wd=well_cug1.water_depth)
    ax_den.plot(den_trend, den_log.depth,
                color='r', linestyle='--', zorder=2, label='Trend')
    # set style
    ax\_den.set(ylim=(5000, 0), aspect=(1.2/5000)*2)ax_den.legend()
```
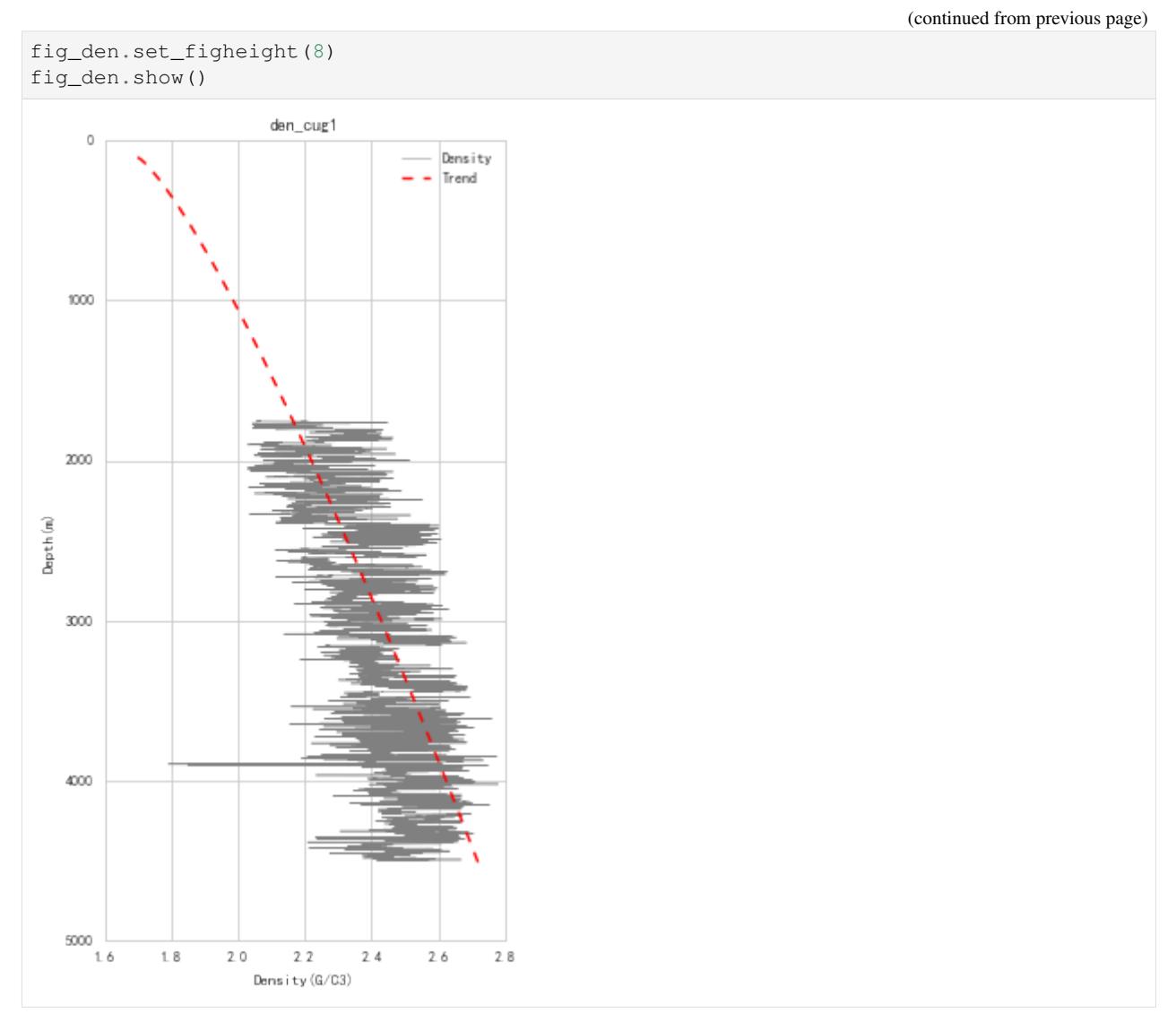

Since we will extrapolate density to mudline (sea bottom), density values of the inverval from mudline to kelly bushing will be NaN (See figure above).

Also, the actual variation of rock density underground doesnot have such high frequency as density logging data, so we need to perform some filtering and smoothing of the original signal.

Density log processing (filtering and smoothing):

```
[9]: den_log_filter = ppp.upscale_log(den_log, freq=20)
```

```
den_log_filter_smooth = ppp.smooth_log(den_log_filter, window=1501)
```
View processed log data:

```
[10]: fig_den, ax_den = plt.subplots()
     ax_den.invert_yaxis()
      # draw density log
     den_log.plot(ax_den, label='Density')
      # draw fitted density trend line
```

```
ax_den.plot(den_trend, den_log.depth,
            color='r', linestyle='--', zorder=2, label='Trend')
# draw processed density log
ax_den.plot(den_log_filter_smooth.data, den_log_filter_smooth.depth,
           color='g', zorder=3, label='Smoothed')
# set style
ax\_den.set(ylim=(5000, 0), aspect=(1.2/5000)*2)ax_den.legend()
fig_den.set_figheight(8)
fig_den.show()
```
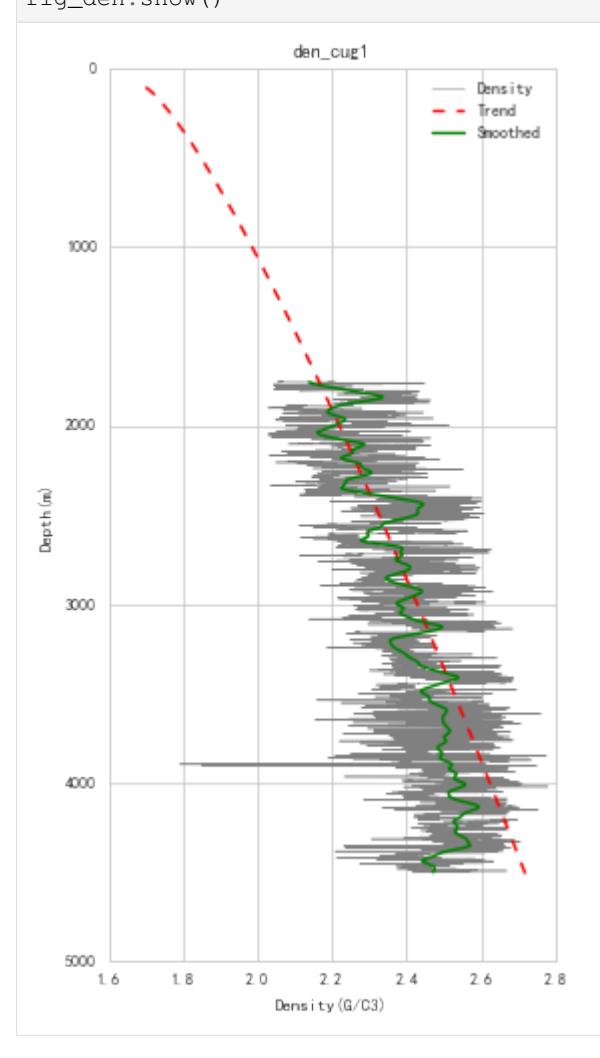

Extrapolate processed density log with fitted trend:

```
[11]: extra_log = ppp.extrapolate_log_traugott(
         den_log_filter_smooth, a, b,
         kb=well_cug1.kelly_bushing, wd=well_cug1.water_depth)
```
View extraploted density log:

```
[12]: fig_den, ax_den = plt.subplots()
     ax_den.invert_yaxis()
```
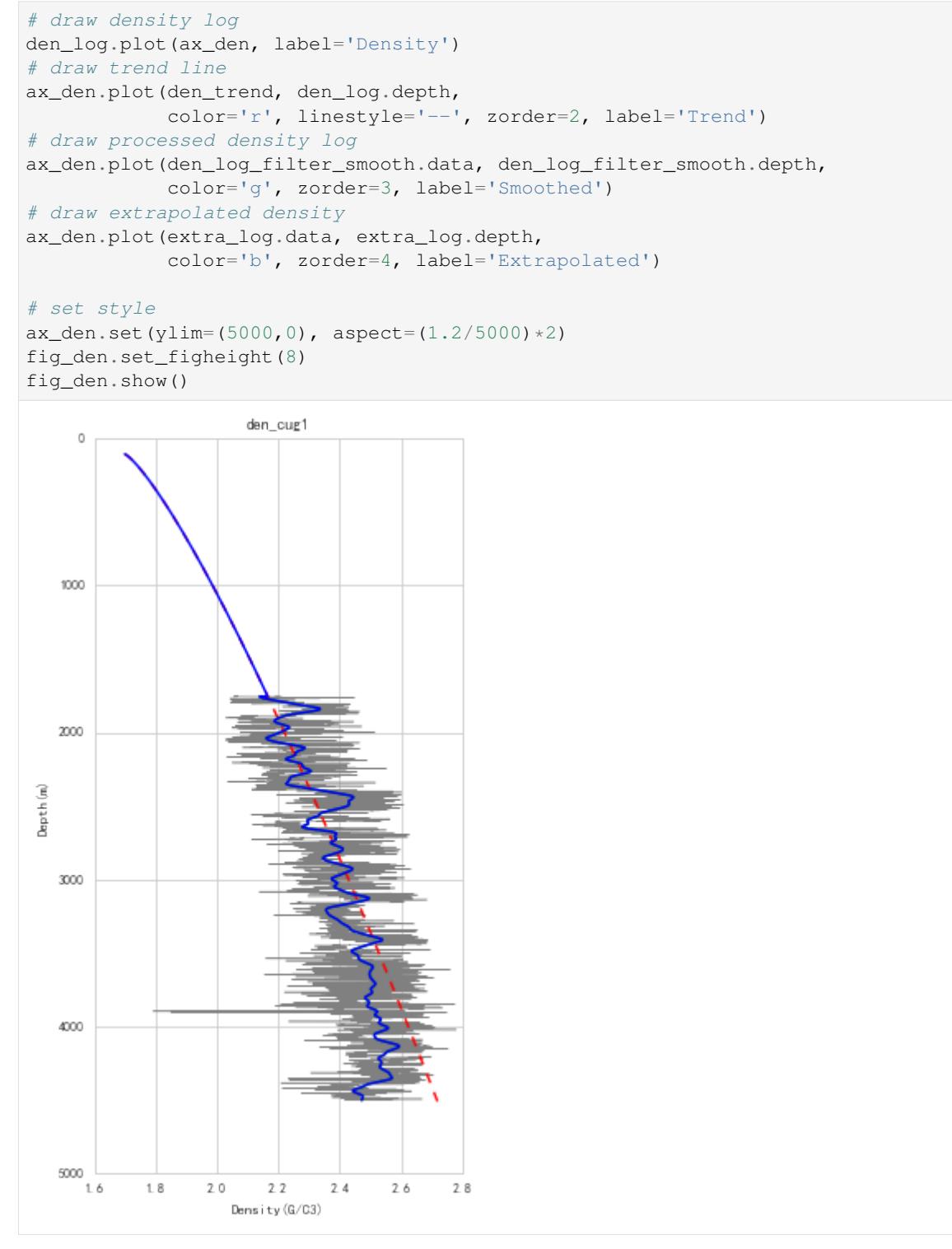

The extrapolated log (blue line in the figure above) is used for calculation of Overburden Pressure.

#### **2. Calculation of Overburden Pressure**

```
[13]: obp_log = ppp.obp_well(extra_log,
              kb=well_cug1.kelly_bushing, wd=well_cug1.water_depth,
              rho_w=1.01)
```
#### **\* Calculation of Hydrostatic Pressure**

Since parameters used for hydrostatic pressrue calcualtion like kelly busshing and water depth are store in Well, so we add a shortcut for hydrostatic pressure calculation in Well.

```
[14]: # hydro_log = ppp.hydrostatic_well(
     # obp_log.depth, kb=well_cug1.kelly_bushing, wd=well_cug1.water_depth,
     # rho_f=1., rho_w=1.hydro_log = well_cug1.hydro_log()
```
View calcualted overburden pressure:

```
[15]: fig_obp, ax_obp = plt.subplots()
     ax_obp.invert_yaxis()
     hydro_log.plot(ax_obp, color='g', linestyle='--', label='Hydrostatic')
     obp_log.plot(ax_obp, color='b', label='OBP')
      # set style
     ax\_obj.set(ylim=(5000, 0), aspect=(100/5000)*2)ax_obp.legend()
     fig_obp.set_figheight(8)
     fig_obp.show()
```
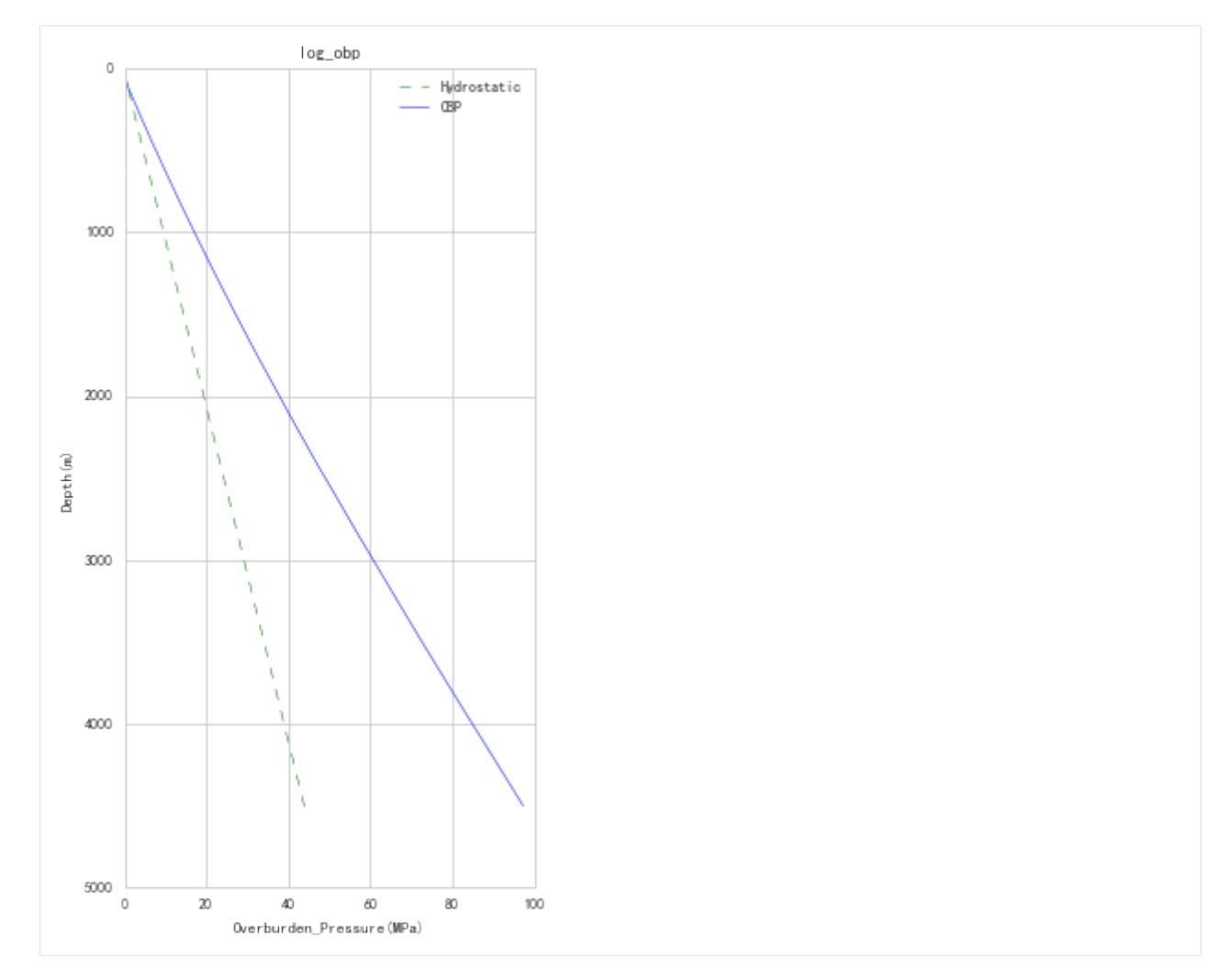

Save calculated Overburden Pressure:

```
[16]: # well_cug1.add_log("Overbuden_Pressure")
```
*optional, calculated overburden pressure has already been saved, so users don't need to run these notebooks in specific order.*

### <span id="page-23-0"></span>**5.3.2 Eaton method with well log**

Pore pressure prediction with Eaton's method using well log data.

Steps:

- 1. Calculate Velocity Normal Compaction Trend
- 2. Optimize for Eaton's exponent n
- 3. Predict pore pressure using Eaton's method

```
[2]: from __future__ import print_function, division, unicode_literals
    %matplotlib inline
    import matplotlib.pyplot as plt
```

```
plt.style.use(['seaborn-paper', 'seaborn-whitegrid'])
plt.rcParams['font.sans-serif']=['SimHei']
plt.rcParams['axes.unicode_minus']=False
import numpy as np
import pygeopressure as ppp
```
#### **1. Calculate Velocity Normal Compaction Trend**

Create survey with the example survey CUG:

```
[3]: # set to the directory on your computer
    SURVEY_FOLDER = "C:/Users/yuhao/Desktop/CUG_depth"
```
survey = ppp.Survey(SURVEY\_FOLDER)

Retrieve well CUG1:

 $[4]:$  well\_cug1 = survey.wells['CUG1']

#### Get velocity log:

[5]: vel\_log = well\_cug1.get\_log("Velocity")

#### View velocity log:

```
[6]: fig_vel, ax_vel = plt.subplots()
    ax_vel.invert_yaxis()
    vel_log.plot(ax_vel)
    well_cug1.plot_horizons(ax_vel)
    # set fig style
```

```
ax\_vel.set(ylim=(5000,0), aspect=(5000/4600)*2)ax_vel.set_aspect(2)
fig_vel.set_figheight(8)
```
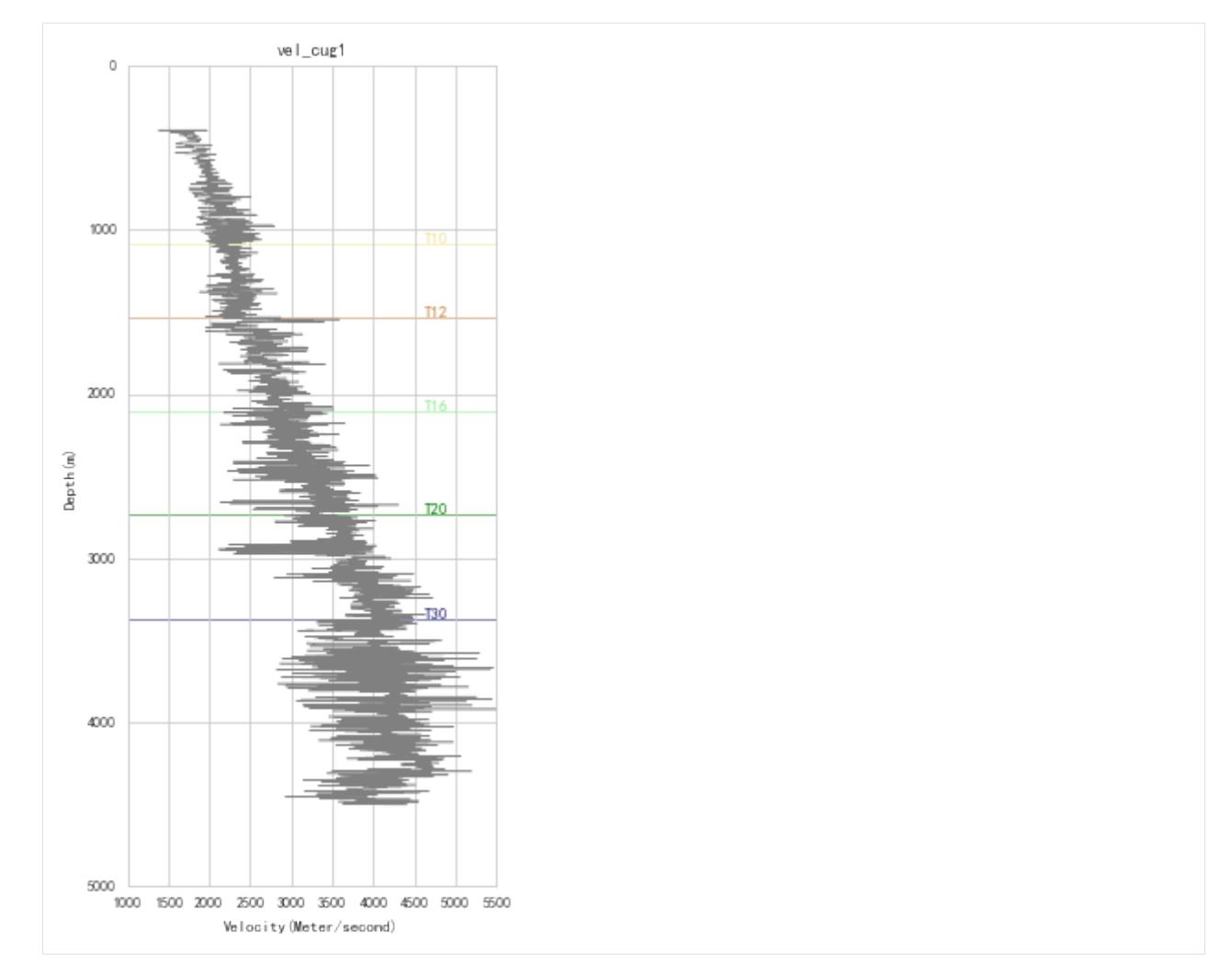

#### Optimize for NCT coefficients a, b:

```
well.params['horizon']['T20'] returns the depth of horizon T20.
```

```
[7]: a, b = ppp,optimize_nct(vel_log=well_cug1.get_log("Velocity"),
        fit_start=well_cug1.params['horizon']["T16"],
        fit_stop=well_cug1.params['horizon']["T20"])
```
And use a, b to calculate normal velocity trend

```
[8]: from pygeopressure.velocity.extrapolate import normal_log
    nct_log = normal_log(vel_log, a=a, b=b)
```
View fitted NCT:

```
[9]: fig_vel, ax_vel = plt.subplots()
    ax_vel.invert_yaxis()
     # plot velocity
    vel_log.plot(ax_vel, label='Velocity')
    # plot horizon
    well_cug1.plot_horizons(ax_vel)
    # plot fitted nct
```

```
nct_log.plot(ax_vel, color='r', zorder=2, label='NCT')
# set fig style
ax\_vel.set(ylim=(5000,0), aspect=(5000/4600)*2)ax_vel.set_aspect(2)
ax_vel.legend()
fig_vel.set_figheight(8)
```
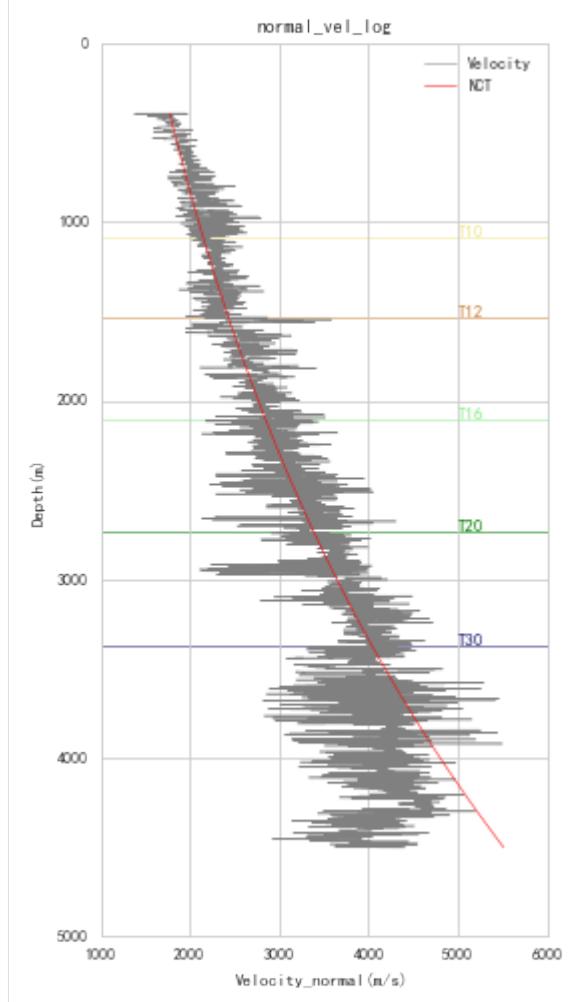

#### Save fitted nct:

```
[10]: # well_cug1.params['nct'] = {"a": a, "b": b}
     # well_cug1.save_params()
```
#### **2. Optimize for Eaton's exponent n**

First, we need to preprocess velocity.

Velocity log processing (filtering and smoothing):

```
[11]: vel_log_filter = ppp.upscale_log(vel_log, freq=20)
```
vel\_log\_filter\_smooth = ppp.smooth\_log(vel\_log\_filter, window=1501)

Veiw processed velocity:

```
[12]: fig_vel, ax_vel = plt.subplots()
     ax_vel.invert_yaxis()
     # plot velocity
     vel_log.plot(ax_vel, label='Velocity')
     # plot horizon
     well_cug1.plot_horizons(ax_vel)
     # plot processed velocity
     vel_log_filter_smooth.plot(ax_vel, color='g', zorder=2, label='Processed',
     ˓→linewidth=1)
     # set fig style
     ax\_vel.set(ylim=(5000,0), aspect=(5000/4600)*2)ax_vel.set_aspect(2)
     ax_vel.legend()
     fig_vel.set_figheight(8)
```
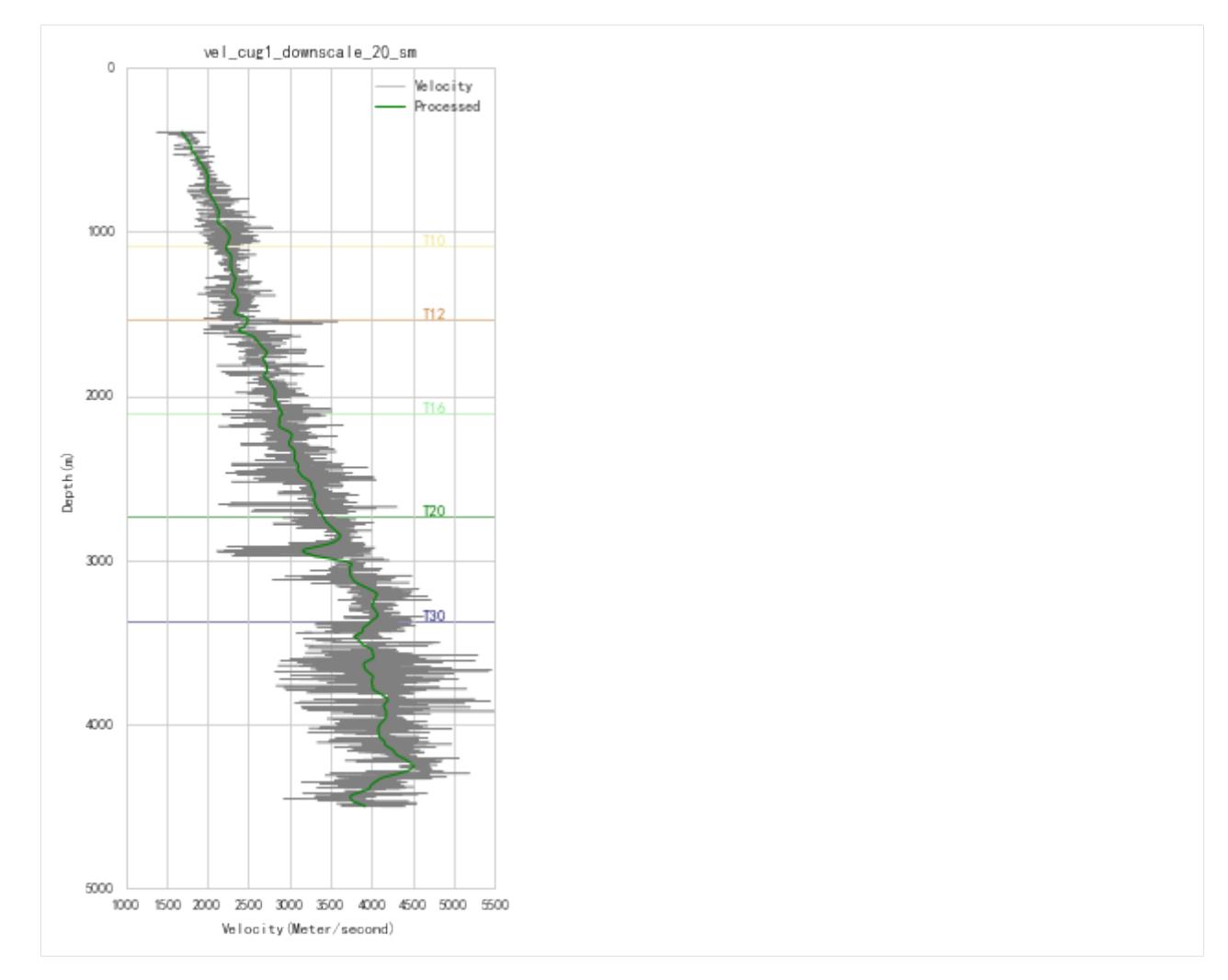

We will use the processed velocity data for pressure prediction.

Optimize Eaton's exponential n:

```
[13]: n = ppp.optimize_eaton(
         well=well_cug1,
         vel_log=vel_log_filter_smooth,
         obp_log="Overburden_Pressure",
         a=a, b=b
```
See the RMS error variation with n:

```
[14]: from pygeopressure.basic.plots import plot_eaton_error
     fig_err, ax_err = plt.subplots()
     plot_eaton_error(
         ax=ax_err,
         well=well_cug1,
         vel_log=vel_log_filter_smooth,
         obp_log="Overburden_Pressure",
         a=a, b=b
```
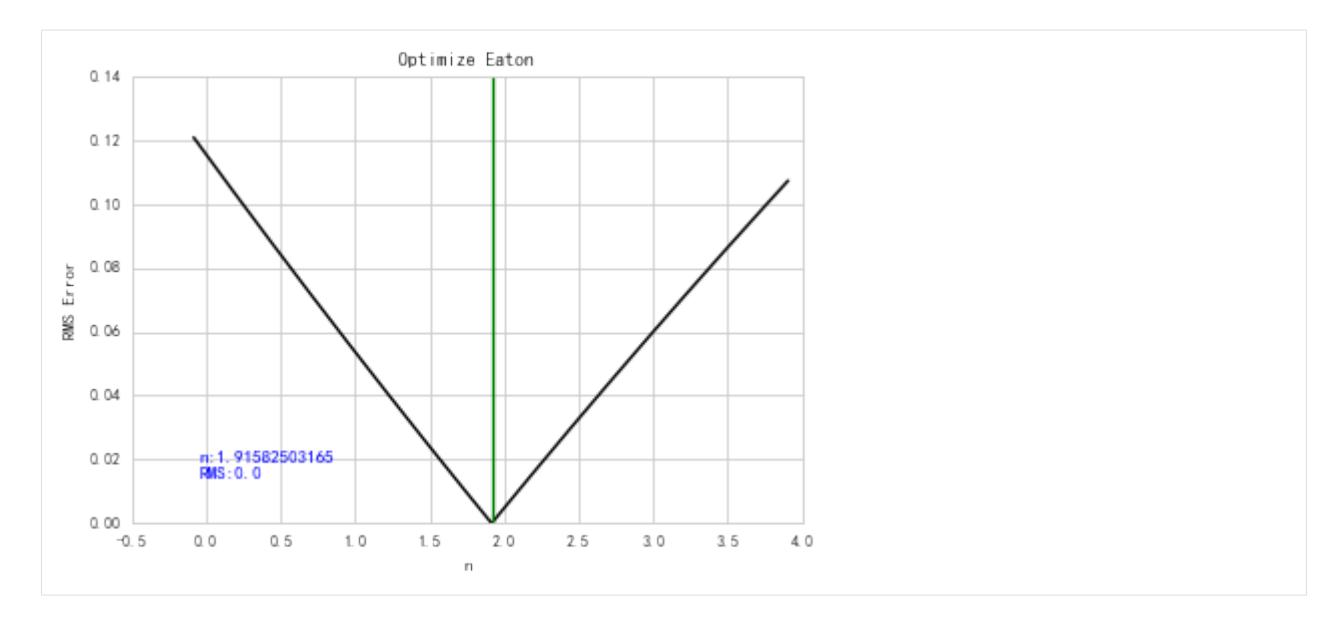

```
Save optimized n:
```

```
[15]: # well_cug1.params['nct'] = {"a": a, "b": b}
```

```
# well_cug1.save_params()
```
#### **3.Predict pore pressure using Eaton's method**

Calculate pore pressure using Eaton's method requires velocity, Eaton's exponential, normal velocity, hydrostatic pressure and overburden pressure.

Well.eaton() will try to read saved data, users only need to specify them when they are different from the saved ones.

```
[16]: pres_eaton_log = well_cug1.eaton(vel_log_filter_smooth, n=n)
```
View predicted pressure:

```
[17]: fig_pres, ax_pres = plt.subplots()
     ax_pres.invert_yaxis()
     well_cug1.get_log("Overburden_Pressure").plot(ax_pres, 'g', label='Lithostatic')
     ax_pres.plot(well_cug1.hydrostatic, well_cug1.depth, 'g', linestyle='--', label=
     ˓→"Hydrostatic")
     pres_eaton_log.plot(ax_pres, color='blue', label='Pressure_Eaton')
     well_cug1.plot_horizons(ax_pres)
     # set figure and axis size
     ax_pres.set_aspect(2/50)
     ax_pres.legend()
     fig_pres.set_figheight(8)
```
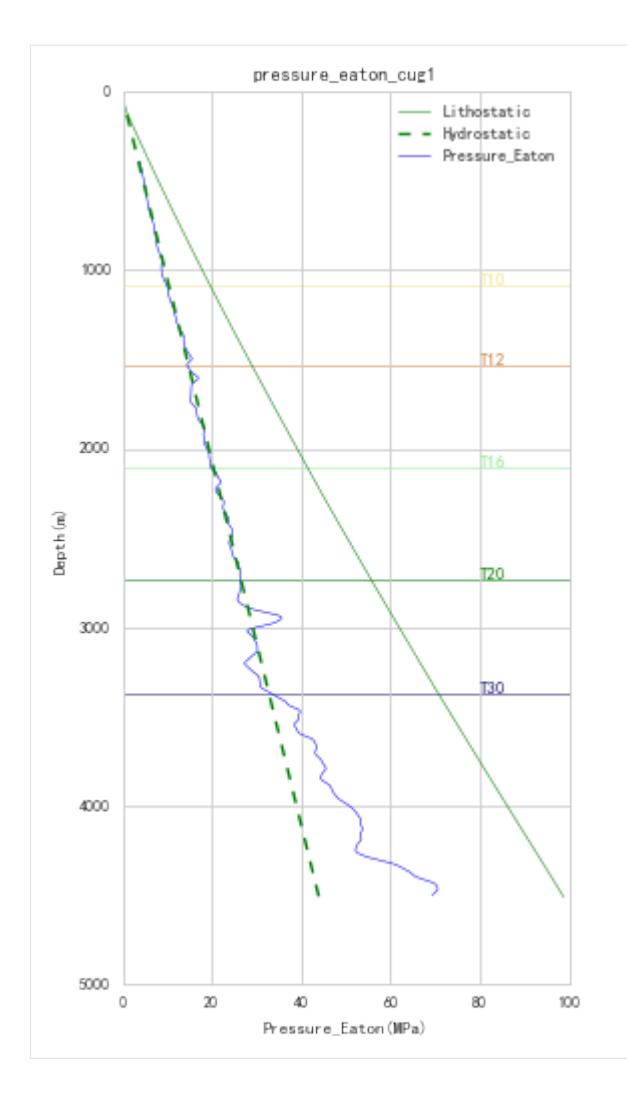

### <span id="page-30-0"></span>**5.3.3 Bowers method with well log**

Pore pressure prediction with Bowers' method using well log data.

Predicton of geopressure using Bowers' model needs the following steps:

- 1. determine Bowers loading equation coefficients A and B
- 2. determine Bowers unloading equation coefficients  $V_{max}$  and U
- 3. Pressure Prediction

```
[2]: from __future__ import print_function, division, unicode_literals
    %matplotlib inline
    import matplotlib.pyplot as plt
    plt.style.use(['seaborn-paper', 'seaborn-whitegrid'])
    plt.rcParams['font.sans-serif']=['SimHei']
    plt.rcParams['axes.unicode_minus']=False
    import numpy as np
```
**import pygeopressure as ppp**

#### **1. determine Bowers loading equation coefficients A and B**

Create survey with the example survey CUG:

```
[3]: # set to the directory on your computer
    SURVEY_FOLDER = "M:/CUG_depth"
```
survey = ppp.Survey(SURVEY\_FOLDER)

Retrieve well CUG1:

```
[4]: well_cug1 = survey.wells['CUG1']
```
Get velocity log:

```
[5]: vel_log = well_cug1.get_log("Velocity")
```
#### Preprocessing velocity data

```
[6]: vel_log_filter = ppp.upscale_log(vel_log, freq=20)
```

```
vel_log_filter_smooth = ppp.smooth_log(vel_log_filter, window=1501)
```
View velocity and processed velocity

```
[7]: fig_vel, ax_vel = plt.subplots()
    ax_vel.invert_yaxis()
    # plot velocity
    vel_log.plot(ax_vel, label='Velocity')
    # plot horizon
    well_cug1.plot_horizons(ax_vel)
    # plot processed velocity
    vel_log_filter_smooth.plot(ax_vel, color='g', zorder=2, label='Processed',
     ˓→linewidth=1)
    # set fig style
    ax\_vel.set(ylim=(5000, 0), aspect=(4600/5000)*2)ax_vel.legend()
    fig_vel.set_figheight(8)
```
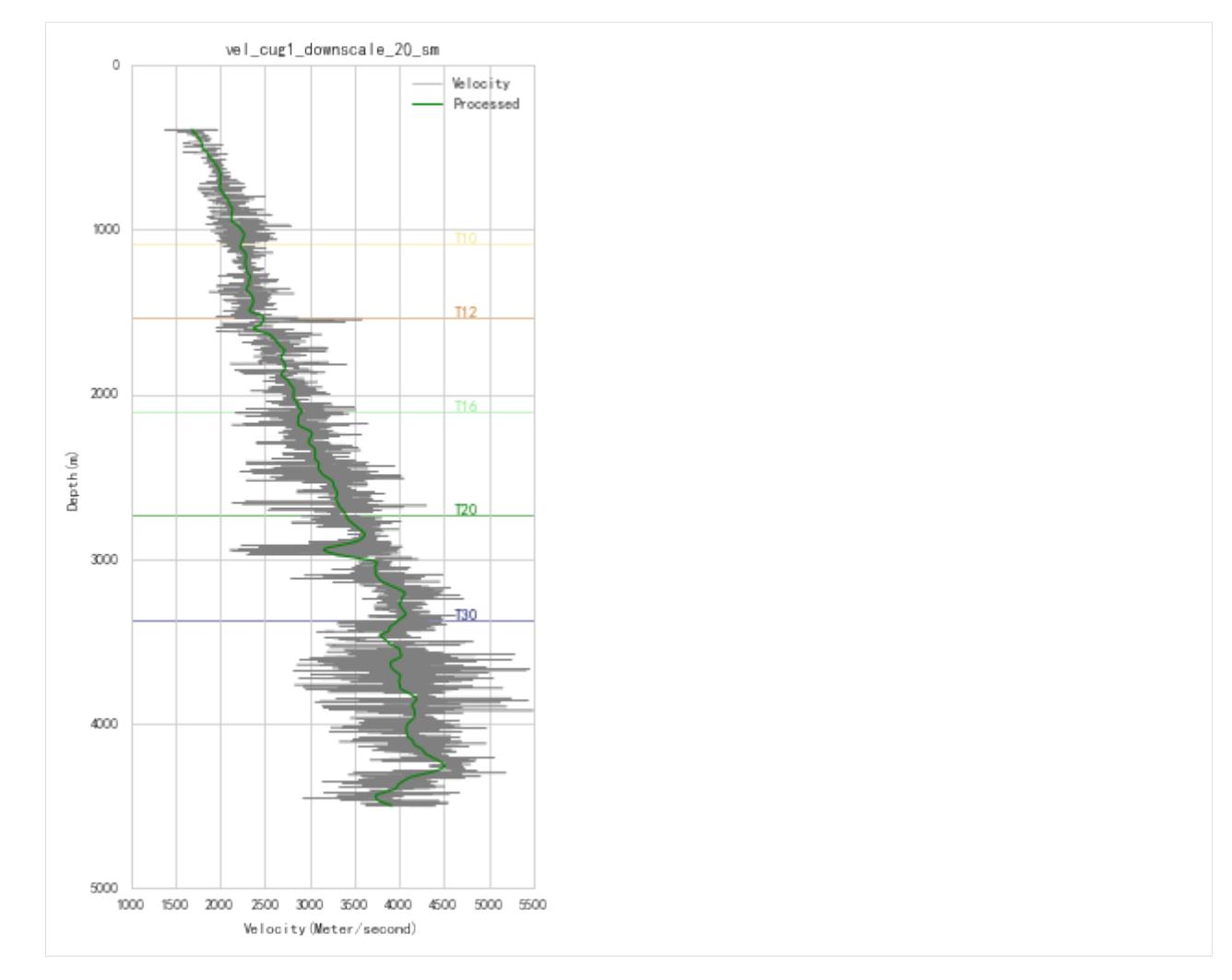

Optimize for Bowers' loading equation coefficients A, B:

```
[8]: a, b, err = ppp.optimize_bowers_virgin(
        well=well_cug1,
        vel_log=vel_log_filter_smooth,
        obp_log='Overburden_Pressure',
        upper='T12',
        lower='T20',
        pres_log='loading',
        mode='both')
```
Plot optimized virgin curve:

```
[9]: fig_bowers, ax_bowers = plt.subplots()
    ppp.plot_bowers_vrigin(
        ax=ax_bowers,
        well=well_cug1,
        a=a,
        b=b,
        vel_log=vel_log_filter_smooth,
        obp_log='Overburden_Pressure',
```
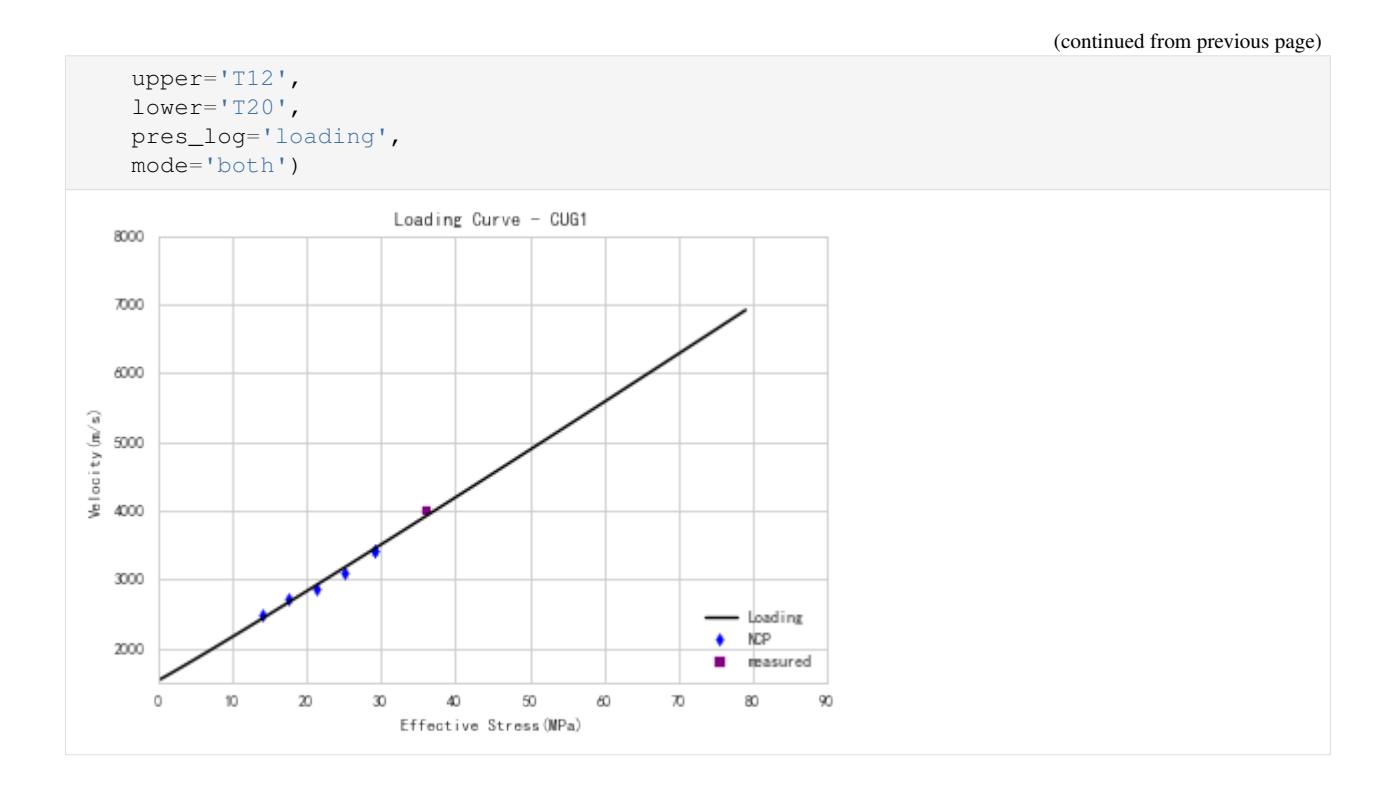

#### **2. determine Bowers unloading equation coefficients**  $V_{max}$  and U

After manually select paramter U, optimze for parameter U:

```
[10]: u = ppp.optimize_bowers_unloading(
         well=well_cug1,
         vel_log=vel_log_filter_smooth,
         obp_log='Overburden_Pressure',
         a=a,
         b=b,
         vmax=4600,
         pres_log='unloading')
```
Draw unloading curve and virgin curve together with optimized parameters:

```
[11]: fig_bowers, ax_bowers = plt.subplots()
     # draw virgin(loading) curve
     ppp.plot_bowers_vrigin(
         ax=ax_bowers,
         well=well_cug1,
         a=a,
        b=b,
         vel_log=vel_log_filter_smooth,
         obp_log='Overburden_Pressure',
         upper='T12',
         lower='T20',
         pres_log='loading',
         mode='both')
     # draw unloading curve
     ppp.plot_bowers_unloading(
```
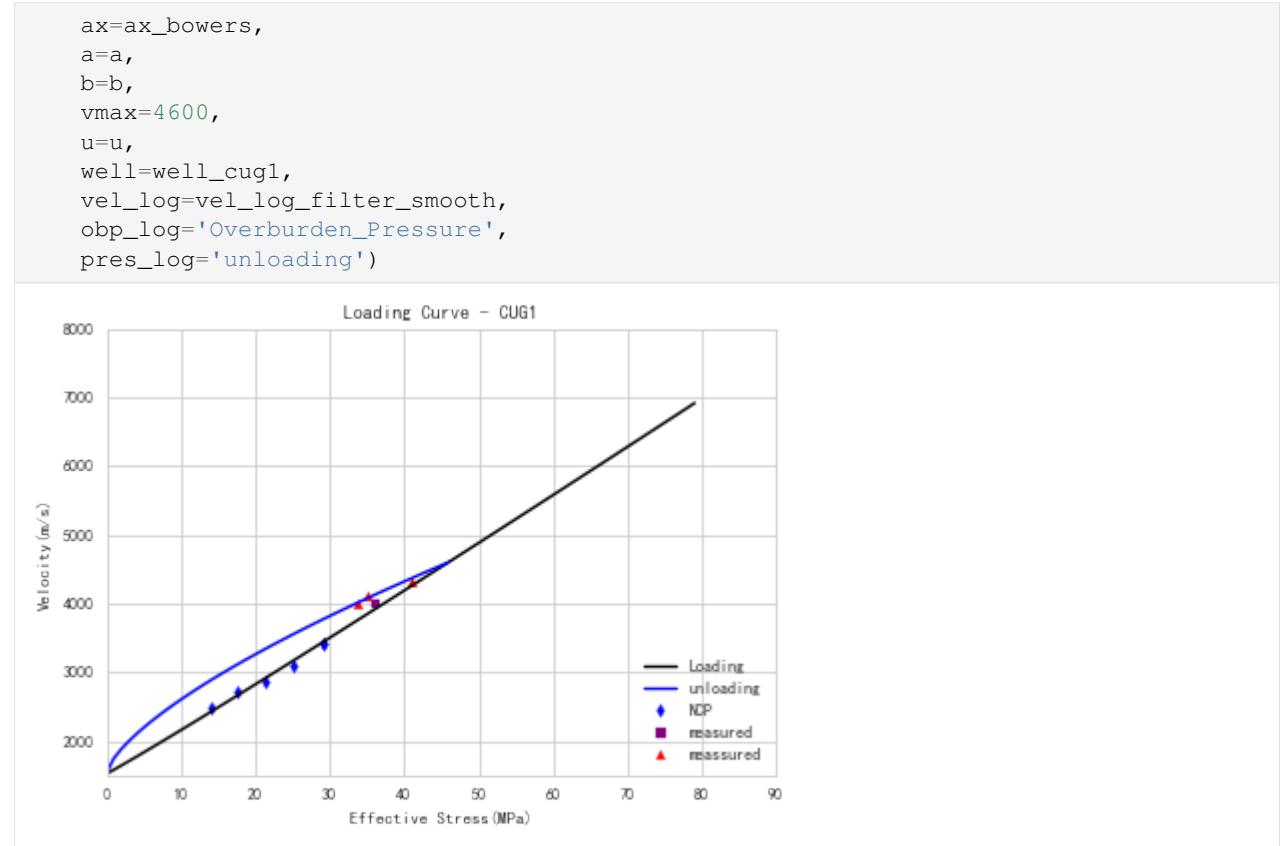

#### **3. Pressure Prediction with Bowers model**

predict pressure with coefficients calculated above:

```
[12]: pres_loq = well_cuq1.bowers(
         vel log=vel log filter smooth, a=a, b=b, u=u)
```
#### View Bowers Pressure Results:

```
[13]: fig_pres, ax_pres = plt.subplots()
     ax_pres.invert_yaxis()
     # plot hydrostatic
     well_cug1.hydro_log().plot(ax_pres, linestyle='--', color='green', label='Hydrostatic
     ˓→')
     # plot OBP
     well_cug1.get_log("Overburden_Pressure").plot(ax_pres, color='green', label=
     ˓→'Lithostatic')
     # plot pressure
     pres_log.plot(ax_pres, label='Bowers', color='blue')
     # plot horizon
     well_cug1.plot_horizons(ax_pres)
     # set fig style
     ax\_pres.set(ylim=(5000, 0), aspect=(100/5000)*2)
```
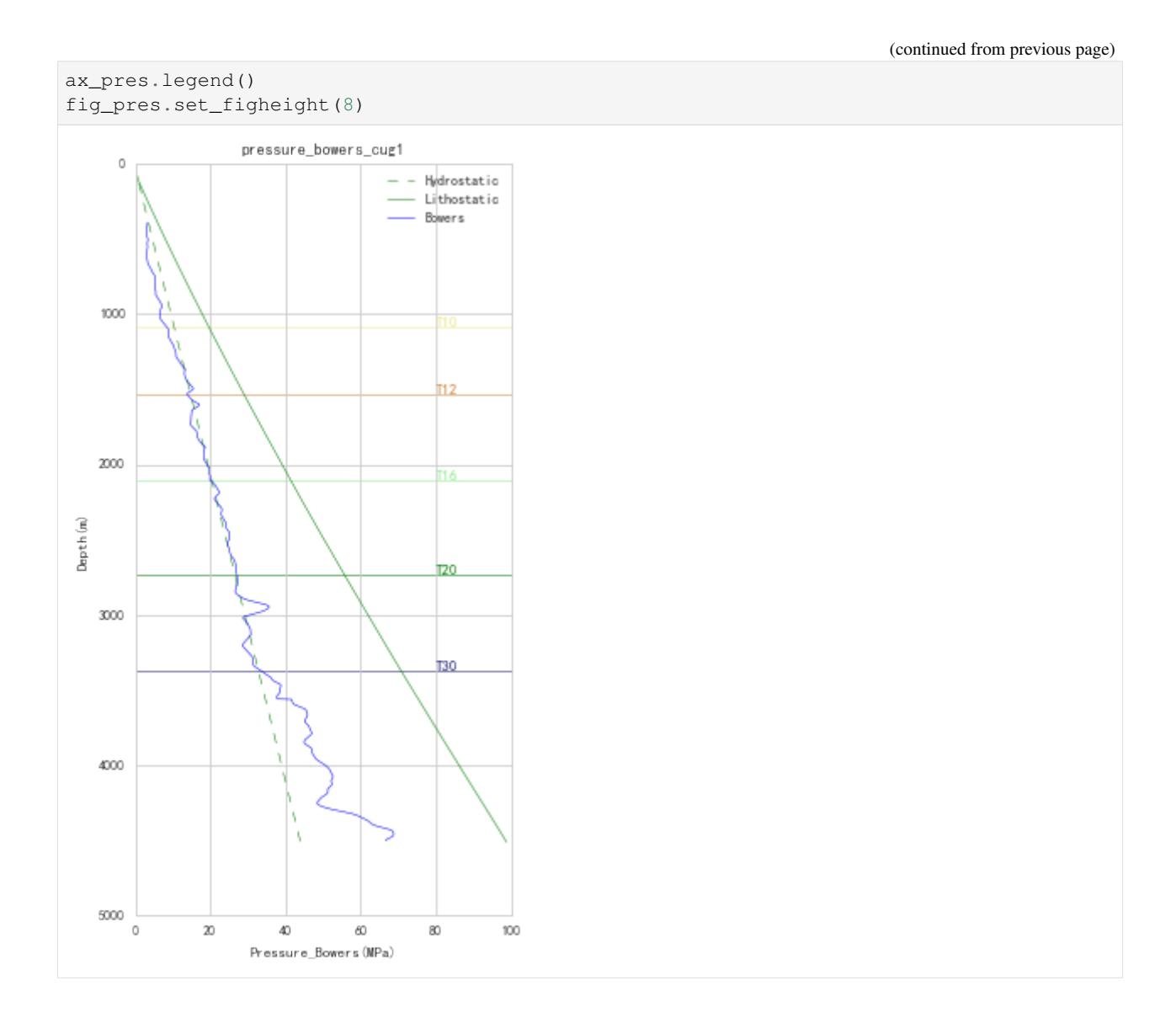

### <span id="page-35-0"></span>**5.3.4 Multivairate Model**

```
[2]: from __future__ import print_function, division, unicode_literals
    %matplotlib inline
    import matplotlib.pyplot as plt
    plt.style.use(['seaborn-paper', 'seaborn-whitegrid'])
    plt.rcParams['font.sans-serif']=['SimHei']
    plt.rcParams['axes.unicode_minus']=False
    import numpy as np
    import pygeopressure as ppp
```
# **1. Calculate optimized multivariate model coefficients**

Create survey with the example survey CUG:

```
[3]: # set to the directory on your computer
    SURVEY_FOLDER = "M:/CUG_depth"
    survey = ppp.Survey(SURVEY_FOLDER)
```
Retrieve well CUG1:

```
[4]: well_cug1 = survey.wells['CUG1']
```
Get Velocity, Shale volume and Porosity logs:

```
[5]: vel_log = well_cug1.get_log("Velocity")
    por_log = well_cug1.get_log("Porosity")
    vsh_log = well_cug1.get_log("Shale_Volume")
    obp_log = well_cug1.get_log("Overburden_Pressure")
```
Calculate optimized multivariate model parameters:

```
[6]: a0, a1, a2, a3 = ppp.optimize_multivaraite(
        well=well_cug1,
        obp_log=obp_log,
        vel_log=vel_log,
        por_log=por_log,
        vsh_log=vsh_log,
        B=well_cug1.params['bowers']['B'],
        upper=1500, lower=3500)
```
View velocity, porosity, shale volume and effecive pressure used for optimization, and Velocity predicted by the optimized model (blue line):

```
[7]: fig, axes = plt.subplots(ncols=4, nrows=1, sharey=True)
    axes[0].invert_yaxis()
    ppp.plot_multivariate(
        axes,
        well_cug1,
        vel_log, por_log, vsh_log, obp_log, 1500, 3500, a0, a1, a2, a3,
        well_cug1.params['bowers']['B'])
```
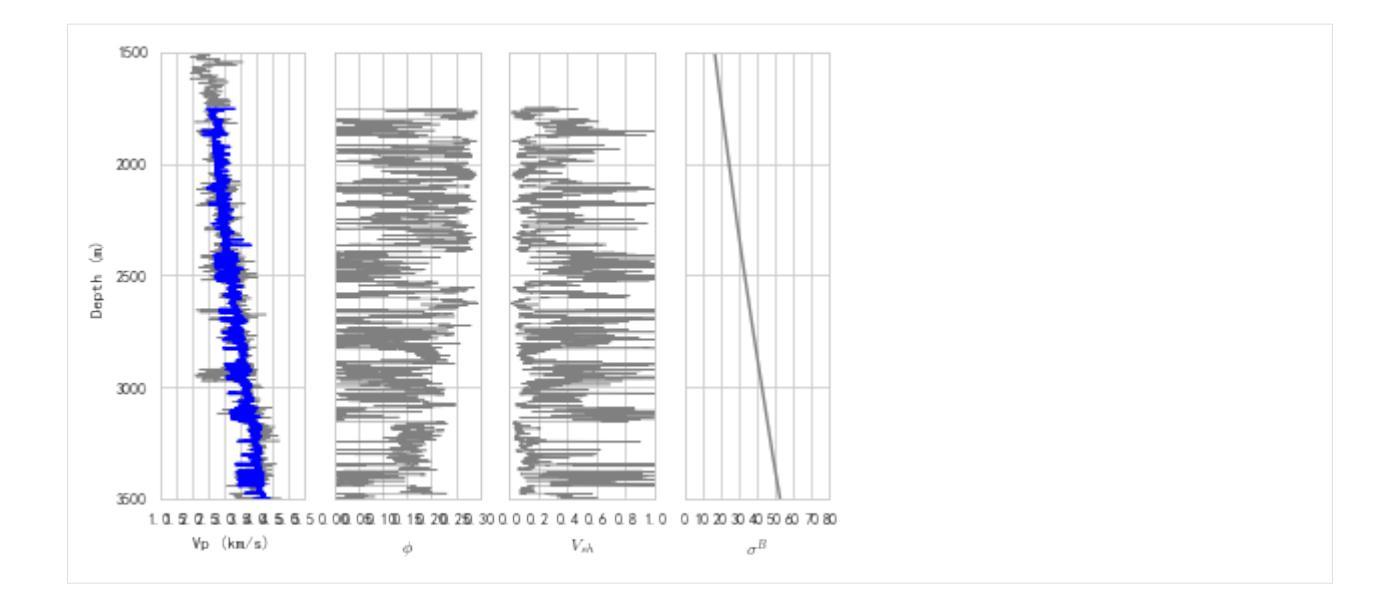

# **2. Pressure Prediction with multivaraite model**

Multivaraite pressure prediction:

```
[8]: pres_log = well_cug1.multivariate(vel_log, por_log, vsh_log)
```
Post-process predicted pressure:

```
[9]: pres_log_filter = ppp.upscale_log(pres_log, freq=20)
```

```
pres_log_filter_smooth = ppp.smooth_log(pres_log_filter, window=1501)
```
## View predicted pressure:

```
[10]: fig_pres, ax_pres = plt.subplots()
     ax_pres.invert_yaxis()
     well_cug1.hydro_log().plot(ax_pres, color='green', linestyle='--',
                                 zorder=2, label='hydrostatic')
     well_cug1.get_log("Overburden_Pressure").plot(ax_pres, color='g',
                                                    label='lithostatic')
     pres_log.plot(ax_pres, label='mutlivaraite', zorder=1)
     pres_log_filter_smooth.plot(ax_pres, label='smoothed', zorder=5, color='b')
     ax\_pres.set(xlim=[0,100], ylim=[5000,0], aspect=(100/5000)*2)ax_pres.legend()
     fig_pres.set(figheight=8)
     fig_pres.show()
```
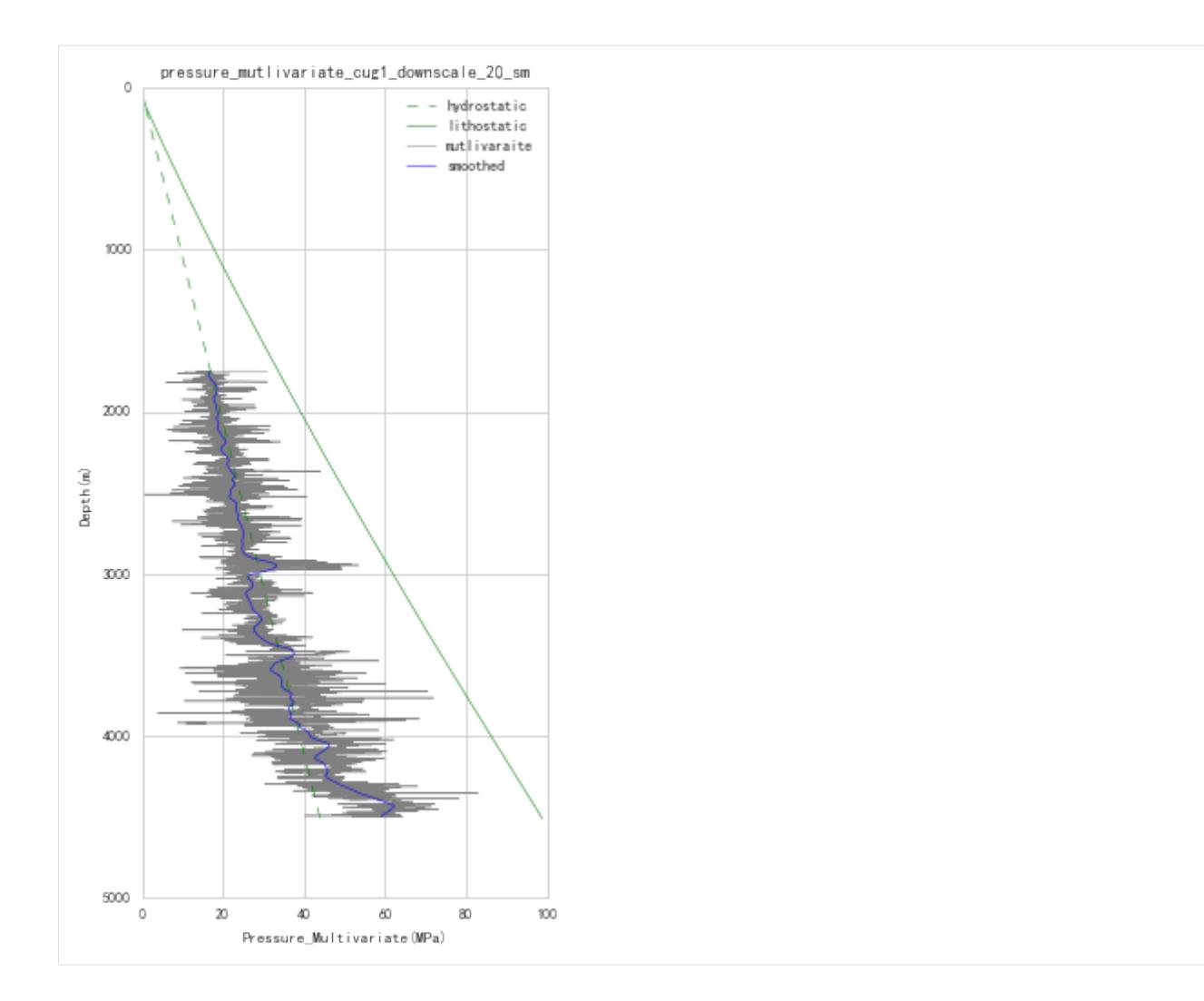

# **5.3.5 Overburden Pressure Calculation (Seismic)**

Overburden Pressure Calculation involves:

- 1. estimation of density data
- 2. calculation of OBP

```
[ ]: from __future__ import print_function, division, unicode_literals
    %matplotlib inline
    import matplotlib.pyplot as plt
    plt.style.use(['seaborn-paper', 'seaborn-whitegrid'])
    plt.rcParams['font.sans-serif']=['SimHei']
    plt.rcParams['axes.unicode_minus']=False
    import numpy as np
    import pygeopressure as ppp
```
# **1. Estimation of density data**

Create survey with the example survey CUG:

```
[2]: # set to the directory on your computer
    SURVEY_FOLDER = "C:/Users/yuhao/Desktop/CUG_depth"
```
survey = ppp.Survey(Path(SURVEY\_FOLDER))

Retrieve Velocity data:

[3]: vel\_cube = survey.seismics['velocity']

View Velocity cube section:

```
[4]: fig_vel, ax_vel = plt.subplots()
```

```
im = vel_cube.plot(ppp.InlineIndex(7400), ax_vel, kind='img', cm='gist_rainbow')
fig_vel.colorbar(im)
fig_vel.set(figwidth=8)
```
[4]: [None]

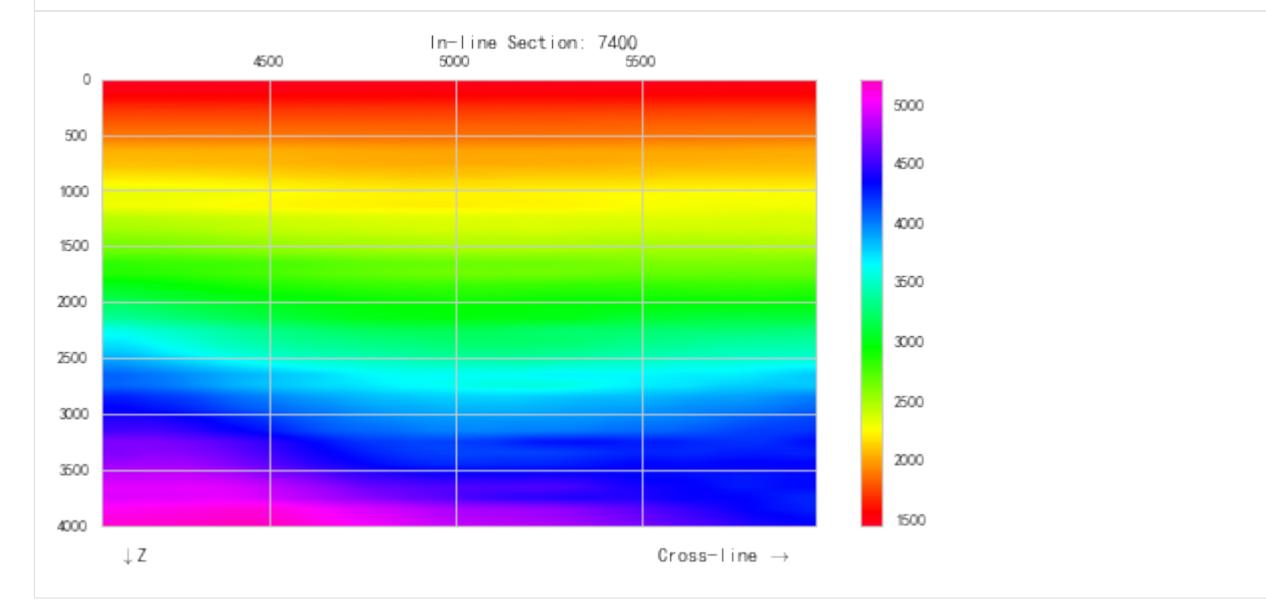

Caculate density using Gardner equation from velocity:

```
[5]: den_cube = ppp.gardner_seis("den_from_vel", vel_cube)
```
# View 2D section of computed density cube:

```
[11]: fig_den, ax_den = plt.subplots()
      im = den_cube.plot(ppp.InlineIndex(7400), ax_den, kind='img', cm='gist_earth')
      fig_den.colorbar(im)
     fig_den.set(figwidth=8)
[11]: [None]
```
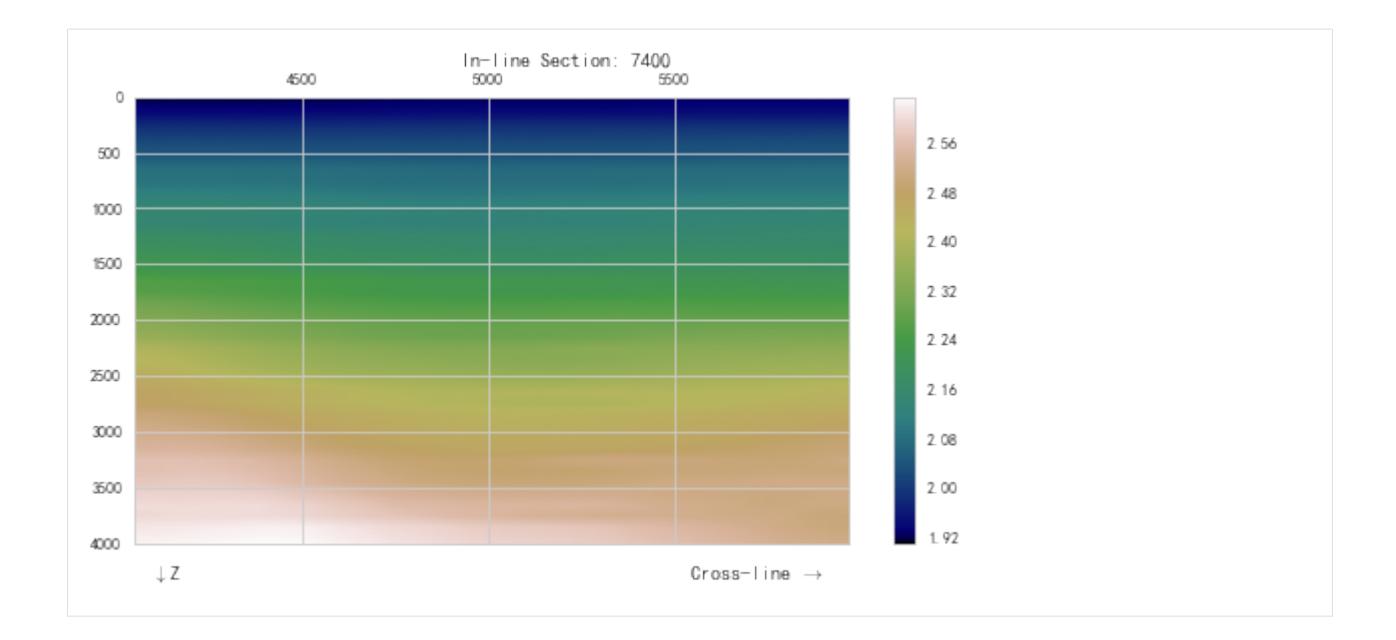

# **2. Calculation of Overburden Pressure**

```
[9]: obp_cube = ppp.obp_seis("obp_new", den_cube)
```
View calculated OBP section:

Here use a colormap defined in OpenDtect.

```
[12]: from pygeopressure.basic.vawt import opendtect_seismic_colormap
```

```
fig_obp, ax_obp = plt.subplots()
```

```
im = obp_cube.plot(ppp.InlineIndex(7400), ax_obp, kind='img', cm=opendtect_seismic_
˓→colormap())
```

```
fig_obp.colorbar(im)
fig_obp.set(figwidth=8)
```
[12]: [None]

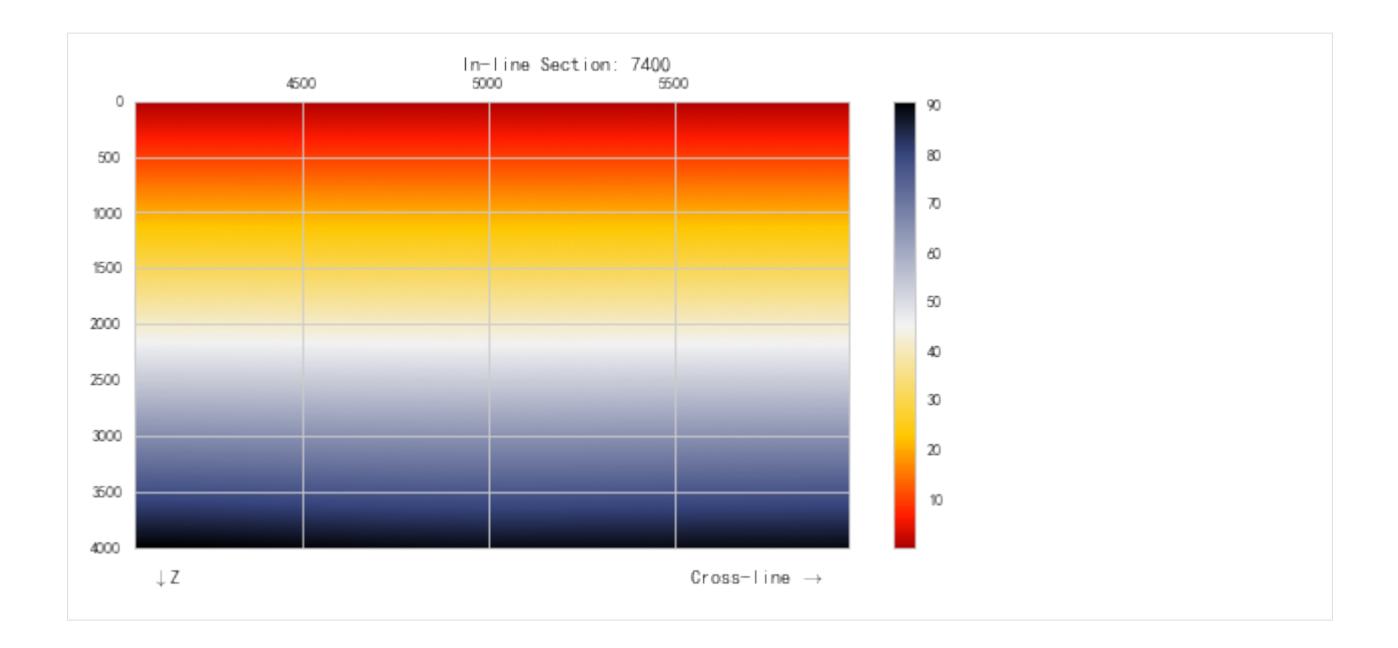

# **5.3.6 Eaton Method with Seismic Velocity Data**

```
[2]: from __future__ import print_function, division, unicode_literals
    %matplotlib inline
    import matplotlib.pyplot as plt
    plt.style.use(['seaborn-paper', 'seaborn-whitegrid'])
    plt.rcParams['font.sans-serif']=['SimHei']
    plt.rcParams['axes.unicode_minus']=False
    import numpy as np
    import pygeopressure as ppp
```
Create survey CUG:

```
[3]: # set to the directory on your computer
    SURVEY_FOLDER = "M:/CUG_depth"
```
survey = ppp.Survey(SURVEY\_FOLDER)

Retrieve well CUG1:

[4]: well\_cug1 = survey.wells['CUG1']

Get a, b from well CUG1:

```
[5]: a = well\_c uq1.params['nct']['a"]b = well\_cug1.params['nct']['b"]
```
Get n from well CUG1:

 $[6]$ :  $n =$  well\_cug1.params['n']

Retrieve seismic data:

```
[7]: vel_cube = survey.seismics['velocity']
    obp_cube = survey.seismics['obp_new']
```
## View velocity section:

```
[8]: fig_vel, ax_vel = plt.subplots()
    im = vel_cube.plot(
        ppp.InlineIndex(8000), ax_vel, kind='img', cm='gist_rainbow')
    fig_vel.colorbar(im)
    fig_vel.set(figwidth=8)
```
# [8]: [None]

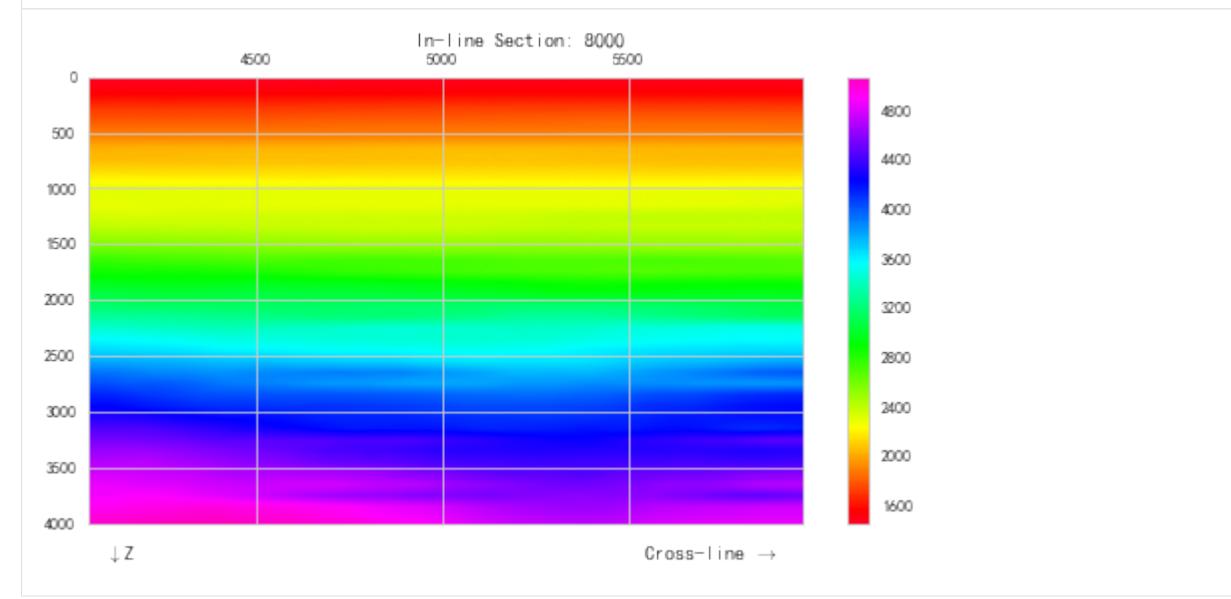

# Pressure Prediction with Eaton method:

```
[9]: eaton_cube = ppp.eaton_seis(
        "eaton_new", obp_cube, vel_cube, n=3,
        upper=survey.horizons['T16'], lower=survey.horizons['T20'])
```
eaton\_seis function will automatically optimize the coefficients of Normal Compaction Trend, a and b.

# View calculated pressure:

```
[10]: from pygeopressure.basic.vawt import opendtect_seismic_colormap
      fig_pres, ax_pres = plt.subplots()
      im = eaton_cube.plot(
          ppp.InlineIndex(8000), ax_pres,
          kind='img', cm=opendtect_seismic_colormap())
      fig_pres.colorbar(im)
      fig_pres.set(figwidth=8)
[10]: [None]
```
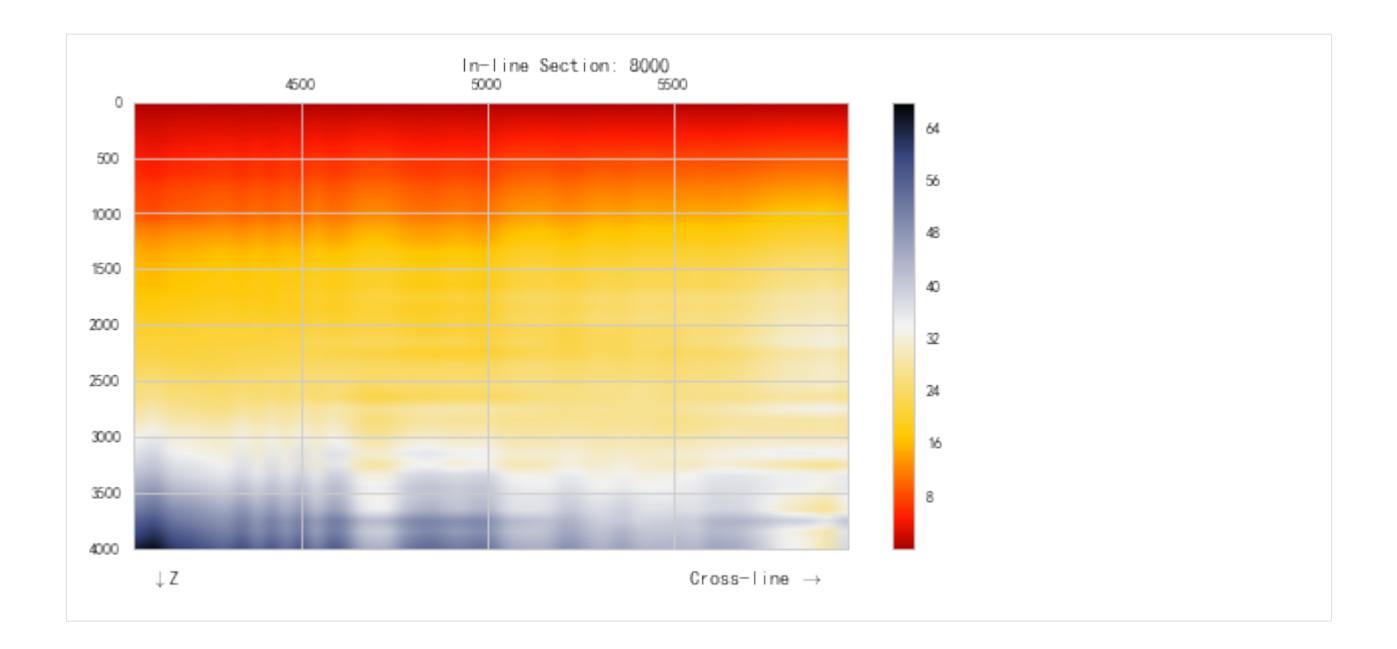

# **5.3.7 Bowers method with seismic velocity**

Pore pressure prediction with Bowers' method using well log data.

```
[3]: from __future__ import print_function, division, unicode_literals
    %matplotlib inline
    import matplotlib.pyplot as plt
    plt.style.use(['seaborn-paper', 'seaborn-whitegrid'])
    plt.rcParams['font.sans-serif']=['SimHei']
    plt.rcParams['axes.unicode_minus']=False
    import numpy as np
    import pygeopressure as ppp
```
Create survey CUG:

```
[5]: # set to the directory on your computer
    SURVEY_FOLDER = "M:/CUG_depth"
    survey = ppp.Survey(SURVEY_FOLDER)
```
Retrieve well CUG1:

```
[6]: well_cug1 = survey.wells['CUG1']
```
Get Bowers coefficients A, B from well CUG1:

```
[7]: a = well\_cug1.params['bowers']['A"]b = well_cug1.params['bowers']['B']
```
Retrieve seismic data:

```
[8]: vel_cube = survey.seismics['velocity']
    obp_cube = survey.seismics['obp_new']
```
View velocity section:

```
[9]: fig_vel, ax\_vel = plt.subplots()im = vel_cube.plot(
        ppp.InlineIndex(8000), ax_vel, kind='img', cm='gist_rainbow')
    fig_vel.colorbar(im)
    fig_vel.set(figwidth=8)
```
[9]: [None]

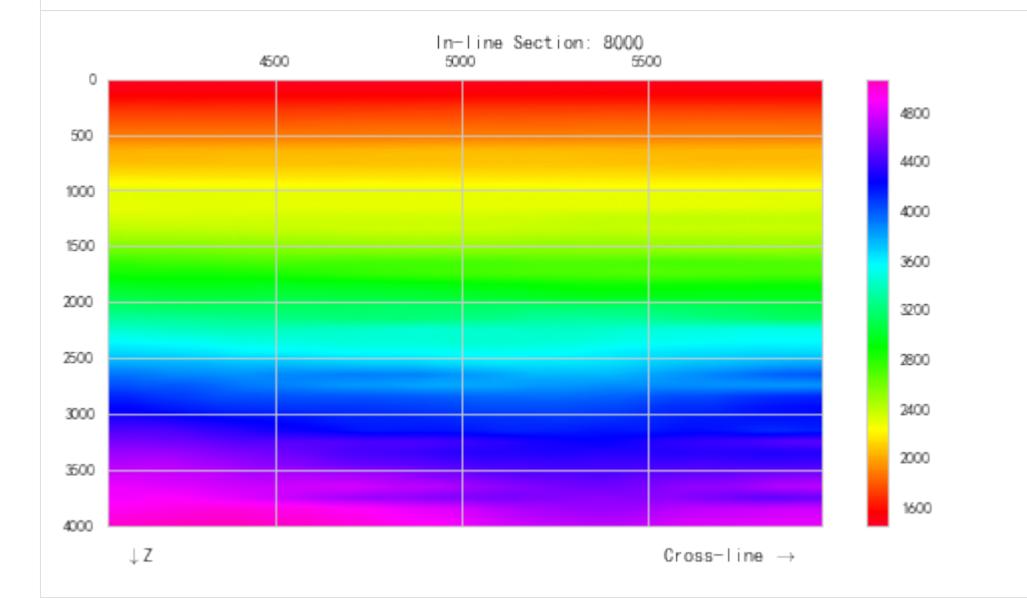

# $[10]:$  fig, ax = plt.subplots() im = obp\_cube.plot(ppp.InlineIndex(7400), ax, kind='img') fig.colorbar(im) fig.set(figwidth=8)

[10]: [None]

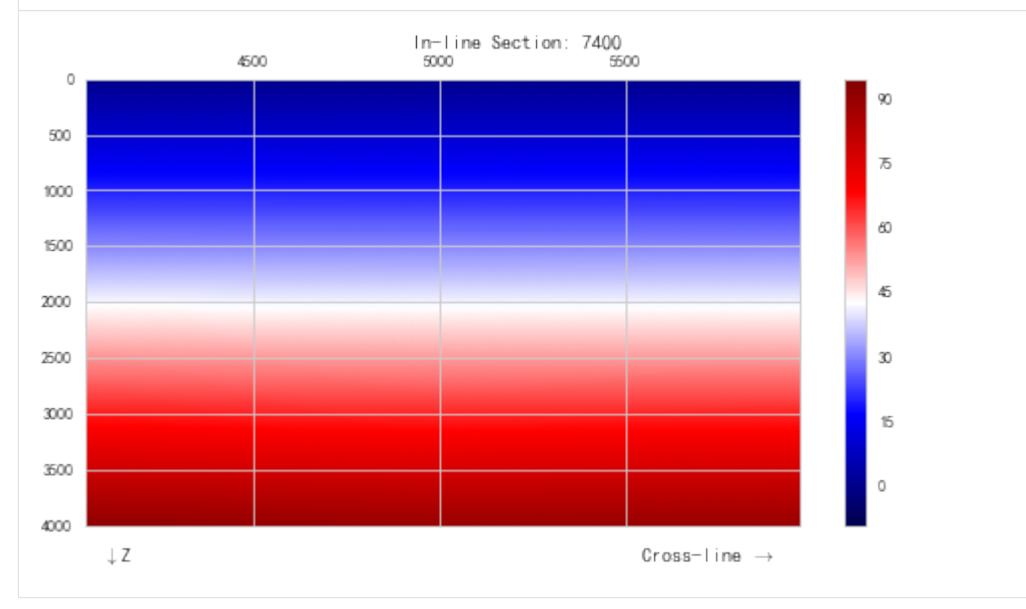

Pressure Prediction with Bowers method:

```
[11]: bowers_cube = ppp.bowers_seis(
```

```
"bowers_new", obp_cube, vel_cube,
upper=survey.horizons['T16'], lower=survey.horizons['T20'],
mode='optimize')
```
#### View predicted pressure section:

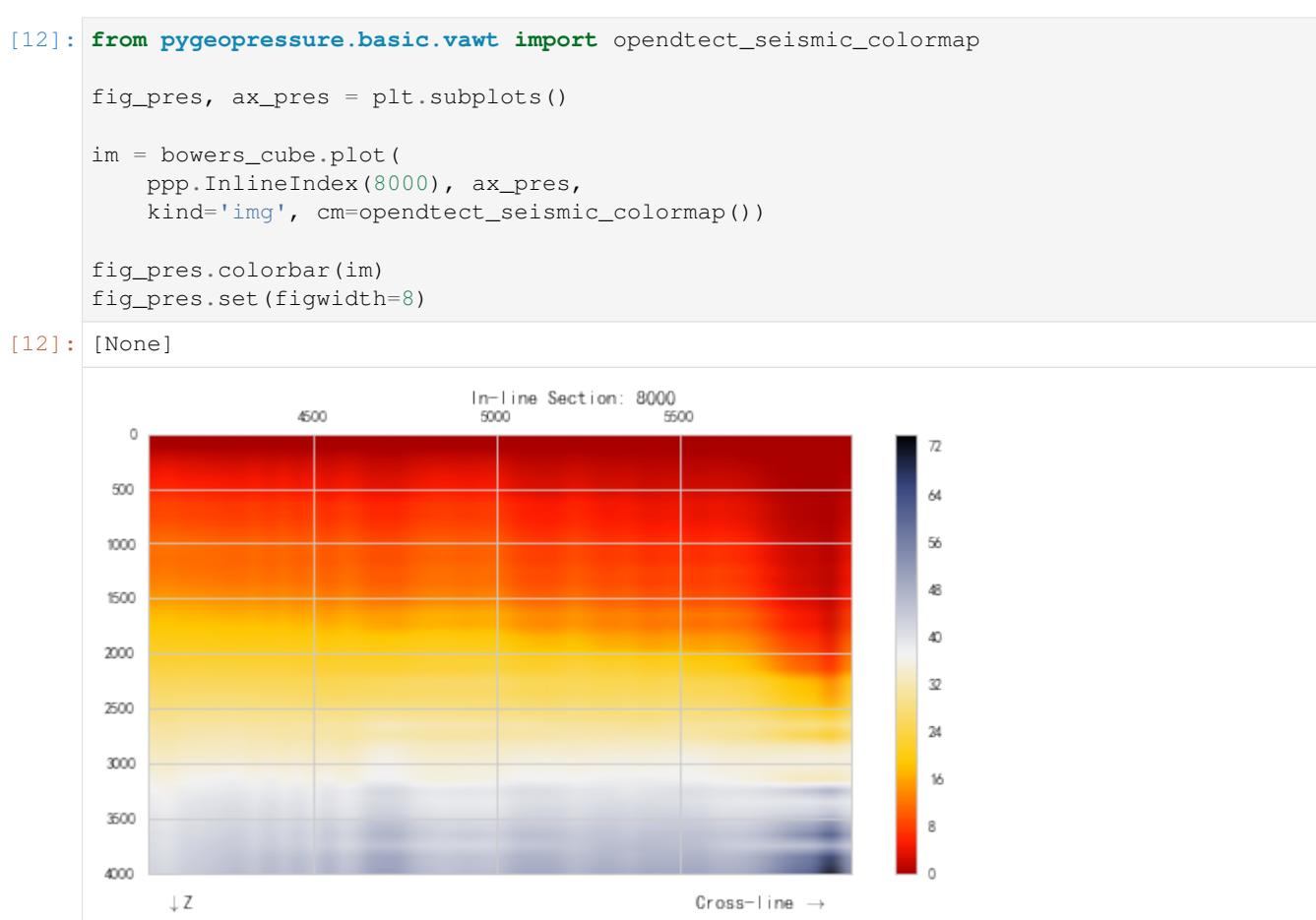

# <span id="page-45-1"></span>**5.4 Survey Setup**

A geophysical survey is a data set measured and recorded with reference to a particular area of the Earth's surface<sup>[1](#page-45-0)</sup>. Survey is the basic management unit for projects in pyGeoPressure. It holds both survey geometry and references to seismic and well data associated with the survey area.

In pyGeoPressure, a Survey object is initialized with a survey folder

```
import pygeopressure as ppp
survey = ppp.Survey('path/to/survey/folder')
```
So to setup a survey is to build the survey folder.

<span id="page-45-0"></span><sup>1</sup> <http://www.glossary.oilfield.slb.com/en/Terms/s/survey.aspx>

# **5.4.1 Survey Folder Structure**

In pyGeoPressure, all information and data are stored in a survey folder with the following structure:

```
-EXAMPLE_SURVEY
    | .survey
    | |
    | +---Seismics
             | | velocity.seis
             density.seis
    | | pressure.seis
| |
    | +---Surfaces
    | | T20.hor
              | | T16.hor
| |
    | \---Wellinfo
            | .CUG1
              | .CUG2
              | well_data.h5
\overline{\phantom{a}}
```
Within the survey directory named EXAMPLE\_SURVEY, there are three sub-folders Seismics, Surfaces and Wellinfo. At the root of the survey folder is a survey definition file .survey. The definition file defines the geometry of the survey, the folder structure defines its association with the data.

# **5.4.2 .survey**

First and foremost, there is a . survey file, which stores geometry definition of the whole geophysical survey and auxiliary information.

## **Geometry Definition**

Survey Geometry defines:

- 1. Survey Area extent
- 2. Inline/Crossline Coordinates, along which the survey are conducted.
- 3. X/Y Coordinates, real world Coordinates
- 4. Relations between them

In pyGeoPressure, survey geometry is defined using a method I personally dubbed "Three points" method. Given the inline/crossline number and X/Y coordinates of three points on the survey grid, we are able to solve the linear equaions for transformation between inline/crossline coordination and X/Y coordination.

Information in .survey file of the example survey are

```
"name": "CUG_depth",
"point_A": [6400, 4100, 701319, 3274887],
"point_B": [6400, 4180, 702185, 3274387],
"point_C": [6440, 4180, 702685, 3275253],
"inline_range": [6400, 7000, 20],
"crline_range": [4100, 6020, 40],
"z_range": [0, 5000, 4, "m"]
```
{

}

Of the three points selected, point A and point B share the same inline, and point B and point C share the same crossline.

In addition to coordinations of three points, the extent and step of inline, crossline, z coordinates and unit of z are also needed to fully define the extent of the survey.

#### **Seismics**

Within Seismics folder, each file written in JSON with extention .seis represents a seismic data cube. These files contain file path to the actual SEG-Y file storing seismic data, and the type of property (Property\_Type) and wether data is in depth scale or not (inDepth). So the Seismics folder doesn't need to store large SEG-Y files, it just holds references to them. In-line/cross-line range and Z range are also written in these files.

# **Surfaces**

Surfaces like seimic horizons are stored in Surfaces folder. Surface files ending with .hor are tsv files storing inline number, crossline number and depth values defining the geometry of a 3D geologic surface.

#### **Wellinfo**

Well information is stored in Wellinfo. Each file with file name with extention .well is a well information file, it stores well position information like coordination, kelly bushing and interpretation information like interpretated layers, fitted coefficients. It also holds a pointer to where the log curve data is stored. By default, well log curve data are stored in well\_data.h5, but users can point to other storage files.

# **5.4.3 Create New Survey**

A helper function create\_survey\_directory can facilitate users to build survey folder structure:

```
import pygeopressure as ppp
ppp.create_survey_directory(ROOTDIR, SURVEY_NAME)
```
It will create a survey folder named SURVEY\_NAME in ROOTDIR with three sub-folders for each kind of data and a .survey file.

# **5.5 Add Well**

Adding a new well is acheived by add a .well file to Wellinfo folder in survey directory(see *[Survey Setup](#page-45-1)*).

A minimal .well should contain the following information: 1. "well\_name" 2. "loc" - X/Y coordination of the well 3. "KB" - kelly bushing elevation 4. "WD" - water depth 5. "TD" - total depth of the wellbore 6. "hdf\_file" - storage file path, if only the file name is provided, pyGeoPressure will assume it is in the Wellinfo folder.

```
{
    "well_name": "CUG1",
    "loc": [
        707838,
        3274780
```
(continues on next page)

(continued from previous page)

```
],
"KB": 23,
"WD": 85,
"TD": 5000,
"hdf_file": "well_data.h5"
```
More information can be stored in well information file. Please check out the CUG1.well in the example surey.

# **5.6 Import Well Log Curve Data from file**

First, say we have a new well CUG3. After writing the CUG3.well file, and save it to Wellinfo folder. We initialize the survey.

```
[2]: survey = ppp. Survey (Path(SURVEY_FOLDER))
```

```
'No well named cug3'
```
A meassage shows "no well named cug3", it's because there is no data stored in well\_data.h5 file. (In pyGeoPressure, well log data is stored in hdf5 file.)

But we can still get its information:

```
[38]: survey.wells
```
}

```
[38]: {u'CUG1': <pygeopressure.basic.well.Well at 0x11031588>,
      u'CUG3': <pygeopressure.basic.well.Well at 0x10a0a8d0>}
```
 $[5]: \text{cug3} = \text{survey.wells}['CUG3']$ 

We provides two methods for importing well log curve data:

# **5.6.1 0. Read las/pseudo-las file**

First, we need to read data from file. pyGeoPressure provides a class LasData for reading las file and pseudo-las file.

```
[7]: las_data = ppp.LasData(las_file="C:/Users/yuhao/Desktop/CUG_depth/log_curves.las")
```
get las file type with:

```
[11]: las_data.file_type
```
[11]: 'pseudo-las'

Read pseudo-las file with:

[12]: las\_data.read\_pseudo\_las()

# **5.6.2 1. at runtime**

At runtime, well log curve data are stored in pandas dataframe. Each Well object has a dataframe attribute. To import well log curve to Well, users can directly set a new dataframe read by LasData to Well.dataframe.

```
[14]: cug3 = survey.wells['CUG3']
```
Set the data\_frame of LasData to Well:

```
[19]: cug3.data_frame = las_data.data_frame
```

```
[20]: cug3.logs
```

```
[20]: [u'Shale_Volume',
      u'Density',
      u'Density_filter20_sm1500',
      u'Velocity',
      u'Velocity_filter20_sm1500',
      u'Overburden_Pressure',
      u'Porosity']
```
Or part of the read dataframe:

```
[25]: cug3.data_frame = las_data.data_frame[['Depth(m)', 'Shale_Volume(Fraction)',
      ˓→'Density(G/C3)']]
```
- [26]: cug3.logs
- [26]: [u'Shale\_Volume', u'Density']

After importing logs, users should call "save well  $\log s()$ " to save them to storage file.

# **5.6.3 2. edit .hd5 file**

In pyGeoPressure, well log curve data is stored in hdf5 files (I call it storage file) on disk. To import well log curves, users can directly manage hdf5 file.

pyGeoPressure provides class WellStorage to manage hdf5 files.

```
[27]: storage = ppp.WellStorage(hdf5_file='C:/Users/yuhao/Desktop/CUG_depth/Wellinfo/well_
      \rightarrowdata.h5')
```

```
[28]: storage.add_well(well_name='cug3', well_data_frame=las_data.data_frame)
```

```
[29]: storage.wells
```
[29]: ['cug1', 'cug2', 'cug3']

When we reinitialize the survey, we will see that the data has been imported into Well CUG3.

```
[34]: survey = ppp. Survey (Path(SURVEY_FOLDER))
```

```
[35]: \text{cug3} = \text{survey.wells}['CUG3']
```

```
[36]: cug3.logs
```

```
[36]: [u'Shale_Volume',
      u'Density',
      u'Density_filter20_sm1500',
      u'Velocity',
      u'Velocity_filter20_sm1500',
      u'Overburden_Pressure',
      u'Porosity']
```
# **5.7 Adding Seismic Cube and Surface**

# **5.7.1 Add Seismic Cube**

Seismic cube is added by creating a new .seis file in Seismics folder.

The content of *velocity.seis* file in our example survey are:

```
"path": "velocity.sgy",
"inline_range": [200, 650, 2],
"z_range": [400, 1100, 4],
"crline_range": [700, 1200, 2],
"inDepth": true,
"Property_Type": "Velocity"
```
*Note that if path is relative, pygeopressure will look for segy file in the Seismics folder.*

# **5.7.2 Add Horizon**

Horizons can added by placing the horizon data file with extention .hor in Surfaces folder.

Horizon files are tsv(Tab Seperated Value) files with three columns each stores inline, crossline and Z value.

It header should be:

{

}

inline crline z

# **5.8 Data Types**

Three basic Data types in pyGeoPressure are Well for well, Log for well log and SeiSEGY for seismic data.

# **5.8.1 Well**

```
class pygeopressure.basic.well.Well(json_file, hdf_path=None)
     A class representing a well with information and log curve data.
```
# **Initializer:**

Well.**\_\_init\_\_**(*json\_file*, *hdf\_path=None*)

#### Parameters

- json\_file (*str*) path to parameter file
- hdf\_path (*str, optional*) path to hdf5 file used to override the one written in json\_file

# **Properties**

Well.**depth**()

depth values of the well

# Returns

#### Return type numpy.ndarray

Well.**logs**() logs stored in this well

# Returns

# Return type [list](https://docs.python.org/3/library/stdtypes.html#list)

- Well.**unit\_dict**() properties and their units
- Well.**hydrostatic**() Hydrostatic Pressure

## Returns

## Return type numpy.ndarray

# Well.**lithostatic**()

Overburden Pressure (Lithostatic)

## Returns

Return type numpy.ndarray

## Well.**hydro\_log**()

Returns Hydrostatic Pressure

Return type *[Log](#page-63-0)*

# Well.**normal\_velocity**()

Normal Velocity calculated using NCT stored in well

## Returns

Return type numpy.ndarray

# **log curve data manipulation**

## Well.**get\_log**(*logs*, *ref=None*)

Retreive one or several logs in well

# **Parameters**

- logs (*str or list str*) names of logs to be retrieved
- ref (*{'sea', 'kb'}*) depth reference, 'sea' references to sea level, 'kb' references to Kelly Bushing

Returns one or a list of Log objects

#### Return type *[Log](#page-63-0)*

```
Well.add_log(log, name=None, unit=None)
     Add new Log to current well
```
# Parameters

- $log (Log) log to be added$
- name (*str, optional*) name for the newly added log, None, use log.name
- unit (*str, optional*) unit for the newly added log, None, use log.unit

#### Well.**drop\_log**(*log\_name*)

delete a Log in current Well

Parameters  $log_name(str)$  – name of the log to be deleted

Well.**rename\_log**(*log\_name*, *new\_log\_name*)

## **Parameters**

- log name (*str*) log name to be replaced
- new\_log\_name (*str*)

#### Well.**update\_log**(*log\_name*, *log*)

Update well log already in current well with a new Log

#### **Parameters**

- log\_name (*str*) name of the log to be replaced in current well
- **log**  $(Log)$  Log to replace

Well.**to\_las**(*file\_path*, *logs\_to\_export=None*, *full\_las=False*, *null\_value=1e+30*) Export logs to LAS or pseudo-LAS file

#### **Parameters**

- file\_path (*str*) output file path
- logs\_to\_export (*list of str*) Log names to be exported, None export all logs
- **full las** (*bool*) True, export LAS header; False export only data hence psuedo-LAS
- null\_value (*scalar*) Null Value representation in output file.

Well.**save\_well\_logs**()

Save current well logs to file

# **Get Meassured pyGeoPressure**

Well.**get\_pressure**(*pres\_key*, *ref=None*, *hydrodynamic=0*, *coef=False*) Get Pressure Values or Pressure Coefficients

#### **Parameters**

- pres\_key (*str*) Pressure data name
- **ref** (*{'sea', 'kb'}*) depth reference, 'sea' references to sea level, 'kb' references to Kelly Bushing
- hydrodynamic (*float*) return Pressure at depth deeper than this value
- coef (*bool*) True get pressure coefficient else get pressure value

Returns Log object containing Pressure or Pressure coefficients

#### Return type *[Log](#page-63-0)*

#### Well.**get\_pressure\_normal**()

return pressure points within normally pressured zone.

Returns Log object containing normally pressured measurements

Return type *[Log](#page-63-0)*

# **Pressure Prediction**

```
Well.eaton(vel_log, obp_log=None, n=None, a=None, b=None)
     Predict pore pressure using Eaton method
```
#### **Parameters**

- vel\_log (*Log*) velocity log
- obp\_log (*Log*) overburden pressure log
- n (*scalar*) Eaton exponent

Returns a Log object containing calculated pressure.

#### Return type *[Log](#page-63-0)*

Well.**bowers**(*vel\_log*, *obp\_log=None*, *a=None*, *b=None*, *u=None*, *vmax=None*, *start\_depth=None*, *buf=20*, *end\_depth=None*, *end\_buffer=10*)

Predict pore pressure using Eaton method

#### **Parameters**

- vel\_log (*Log*) velocity log
- obp\_log (*Log*) overburden pressure log
- a, b, u (*float*) bowers model coefficients

Returns a Log object containing calculated pressure.

#### Return type *[Log](#page-63-0)*

Well.**multivariate**(*vel\_log*, *por\_log*, *vsh\_log*, *obp\_log=None*, *a0=None*, *a1=None*, *a2=None*, *a3=None*, *b=None*)

# **Other**

```
Well.plot_horizons(ax, color_dict=None)
     Plot horizons stored in well
```

```
Well.save_params()
     Save edited parameters to well information file
```
# **5.8.2 Log**

```
class pygeopressure.basic.well_log.Log(file_name=None, log_name='unk')
     class for well log data
```
# **Initializer:**

```
Log.__init__(file_name=None, log_name='unk')
```
**Parameters** 

- file\_name (*str*) pseudo las file path
- **log\_name** (*str*) log name to create

Alternative initializer:

**classmethod** Log.**from\_scratch**(*depth*, *data*, *name=None*, *units=None*, *descr=None*, *prop\_type=None*)

# **Data interfaces:**

- Log.**depth**() depth data of the log
- Log.**data**() property data of the log
- Log.**start**() start depth of available property data
- Log.**stop**() end depth of available property data
- Log.**start\_idx**() start index of available property data
- Log.**stop\_idx**() end index of available property data
- Log.**top**() top depth of this log
- Log.**bottom**() bottom depth of this log

# **Plot:**

```
Log.plot(ax=None, color='gray', linewidth=0.5, linestyle='-', label=None, zorder=1)
      Plot log curve
```
Parameters ax (*matplotlib.axes.\_subplots.AxesSubplot*) – axis object to plot on, a new axis will be created if not provided

# Returns

Return type matplotlib.axes.\_subplots.AxesSubplot

# **Others:**

- Log.**to\_las**(*file\_name*) Save as pseudo-las file
- Log.**get\_data**(*depth*) get data at certain depth
- Log.**get\_depth\_idx**(*d*) return index of depth
- Log.**get\_resampled**(*rate*) return resampled log

# **5.8.3 SeiSEGY**

# **Initializers:**

The default initializer takes a segy file path:

The alternative initilizer from\_json takes a info file in json.

# **Iterators:**

**Data interface:**

**Plots Data Sections:**

# **Others:**

Note: Internally, pyGeoPressrue interacts with SEGY file utlizing [segyio.](https://github.com/Statoil/segyio)

# **5.9 API**

# **5.9.1 pygeopressure package**

**Subpackages**

**pygeopressure.basic package**

**Submodules**

# **pygeopressure.basic.horizon module**

class Horizon for accessing horizon

Created on Fri July 20 2017

**class** pygeopressure.basic.horizon.**Horizon**(*data\_file*) Bases: [object](https://docs.python.org/3/library/functions.html#object)

Horizon using excel file as input

Parameters data\_file (*str*) – path to excel data file

**get\_cdp**(*cdp*) Get value for a CDP point on the horizon.

Parameters cdp (*tuple of int (inline, crossline)*)

## **pygeopressure.basic.indexes module**

class for survey index definition

created on Jun 10th 2017

- **class** pygeopressure.basic.indexes.**CdpIndex**(*cdp*) Bases: [pygeopressure.basic.indexes.SurveyIndex](#page-56-0)
- **class** pygeopressure.basic.indexes.**CrlineIndex**(*value*) Bases: [pygeopressure.basic.indexes.SurveyIndex](#page-56-0)
- **class** pygeopressure.basic.indexes.**DepthIndex**(*value*) Bases: [pygeopressure.basic.indexes.SurveyIndex](#page-56-0)
- **class** pygeopressure.basic.indexes.**InlineIndex**(*value*) Bases: [pygeopressure.basic.indexes.SurveyIndex](#page-56-0)
- <span id="page-56-0"></span>**class** pygeopressure.basic.indexes.**SurveyIndex**(*value*) Bases: [object](https://docs.python.org/3/library/functions.html#object)

## **pygeopressure.basic.las module**

an interface for interacting with Las file

Created on Thu May 10 2018

```
class pygeopressure.basic.las.LasData(las_file)
    Bases: object
```
Class for reading LAS and pseudo-LAS file data

null\_values could be set to more values in order to deal with messy files

**property data\_frame property file\_type find\_logs**() **property logs read\_las**() **read\_pseudo\_las**() **property units**

## **pygeopressure.basic.log\_tools module**

# **pygeopressure.basic.optimizer module**

## **pygeopressure.basic.plots module**

a Well class utilizing pandas DataFrame and hdf5 storage

Created on May 27 2018

```
class pygeopressure.basic.plots.LoadingPlot(ax, obp_logs, vel_logs, pres_logs,
                                                    well_names)
    Bases: object
         Parameters json_file (str) – path to parameter file
    check_error(obp_log, vel_log, pres_log)
    error_sigma()
    fit()
    plot()
pygeopressure.basic.plots.plot_bowers_unloading(ax, a, b, u, vmax, well, vel_log,
                                                         obp_log, pres_log='unloading')
    plot bowers unloading plot
pygeopressure.basic.plots.plot_bowers_vrigin(ax, a, b, well, vel_log, obp_log, up-
                                                     per, lower, pres_log='loading', mode='nc',
                                                     nnc=5)
pygeopressure.basic.plots.plot_eaton_error(ax, well, vel_log, obp_log, a, b,
                                                   pres_log='loading')
```

```
pygeopressure.basic.plots.plot_multivariate(axes, well, vel_log, por_log, vsh_log,
                                                     obp_log, upper, lower, a0, a1, a2, a3, B)
```
# **pygeopressure.basic.seisegy module**

# **pygeopressure.basic.survey module**

# **pygeopressure.basic.survey\_setting module**

A survey setting class

Created on Sat Jan 20 2018

```
class pygeopressure.basic.survey_setting.SurveySetting(threepoints)
    object
```
class to hold survey settings and compute additional coordination property

# **static angle**(*x*, *y*)

Return angle from 0 to pi

x : tuple y : tuple

# **azimuth\_and\_invertedAxis**()

Determine azimuth (Crossline axis direction from Coordination North) and Inline axis is positive to the right (invertedAxis=False) or to the left (invertedAxis=True)

**coord\_2\_line**(*coordinate*)

**draw\_survey\_line**(*ax*)

**four\_corner\_on\_canvas**(*canvas\_width*, *canvas\_height*, *scale\_factor=0.8*) get the coordinaiton of four corners of survey area on canvas

**line\_2\_coord**(*inline*, *crline*)

# **pygeopressure.basic.threepoints module**

Created on Feb. 14th 2018

- **exception** pygeopressure.basic.threepoints.**Invalid\_threepoints\_Exception**(*message=None*) Bases: [Exception](https://docs.python.org/3/library/exceptions.html#Exception)
- **exception** pygeopressure.basic.threepoints.**Not\_threepoints\_v1\_Exception**(*message=None*) Bases: [Exception](https://docs.python.org/3/library/exceptions.html#Exception)
- **exception** pygeopressure.basic.threepoints.**Not\_threepoints\_v2\_Exception**(*message=None*) Bases: [Exception](https://docs.python.org/3/library/exceptions.html#Exception)

**class** pygeopressure.basic.threepoints.**ThreePoints**(*json\_file=None*) Bases: [object](https://docs.python.org/3/library/functions.html#object)

inline, crossline and z coordinates of three points in survey

# **pygeopressure.basic.utils module**

#### some utilities

pygeopressure.basic.utils.**methdispatch**(*func*)

```
pygeopressure.basic.utils.nmse(measure, predict)
     Normalized Root-Mean-Square Error
```
with  $RMS(y - y^*)$  as nominator, and  $MEAN(y)$  as denominator

```
pygeopressure.basic.utils.pick_sparse(a_array, n)
     Pick n equally spaced samples from array
```
Parameters

- a\_array (*1-d ndarray*)
- n (*int*) number of samples to pick

```
pygeopressure.basic.utils.rmse(measure, predict)
     Relative Root-Mean-Square Error
```
with  $RMS(y - y^*)$  as nominator, and  $RMS(y)$  as denominator

pygeopressure.basic.utils.**split\_sequence**(*sequence*, *length*) Split a sequence into fragments with certain length

# **pygeopressure.basic.vawt module**

#### Created on Thu Apr 26 2017

```
class pygeopressure.basic.vawt.Wiggles(data, wiggleInterval=10, overlap=1, pos-
                                              Fill='black', negFill=None, lineColor='black',
                                              rescale=True, extent=None, ax=None)
```
Bases: [object](https://docs.python.org/3/library/functions.html#object)

**wiggle**(*values*) Plot a trace in VAWT(Variable Area Wiggle Trace)

**wiggles**() 2-D Wiggle Trace Variable Amplitude Plot

pygeopressure.basic.vawt.**img**(*data*, *extent*, *ax*, *cm='seismic'*, *ptype='seis'*)

pygeopressure.basic.vawt.**opendtect\_seismic\_colormap**()

```
pygeopressure.basic.vawt.wiggle(values, origin=0, posFill='black', negFill=None, line-
                                       Color='black', resampleRatio=10, rescale=False, zmin=0,
                                       zmax=None, ax=None)
```
Plot a trace in VAWT(Variable Area Wiggle Trace)

- x (*input data (1D numpy array)*)
- origin (*(default, 0) value to fill above or below (float)*)
- posFill (*(default, black)*) color to fill positive wiggles with (string or None)
- negFill (*(default, None)*) color to fill negative wiggles with (string or None)
- lineColor (*(default, black)*) color of wiggle trace (string or None)
- **resampleRatio** (*(default, 10)*) factor to resample traces by before plotting (1 = raw data) (float)
- rescale (*(default, False)*) If True, rescale "x" to be between -1 and 1
- zmin (*(default, 0)*) The minimum z to use for plotting
- **zmax** (*(default, len(x))*) The maximum z to use for plotting
- ax (*(default, current axis)*) The matplotlib axis to plot onto

# Returns

#### Return type Plot

pygeopressure.basic.vawt.**wiggles**(*data*, *wiggleInterval=10*, *overlap=5*, *posFill='black'*, *neg-Fill=None*, *lineColor='black'*, *rescale=True*, *extent=None*, *ax=None*)

2-D Wiggle Trace Variable Amplitude Plot

## **Parameters**

- x (*input data (2D numpy array)*)
- wiggleInterval (*(default, 10) Plot 'wiggles' every wiggleInterval traces*)
- **overlap** (*(default, 0.7) amount to overlap 'wiggles' by (1.0 = scaled)* to wiggleInterval)
- posFill (*(default, black) color to fill positive wiggles with (string*) or None)
- negFill (*(default, None) color to fill negative wiggles with (string*) or None)
- lineColor (*(default, black) color of wiggle trace (string or None)*)
- resampleRatio (*(default, 10) factor to resample traces by before*) plotting (1 = raw data) (float)
- extent (*(default, (0, nx, 0, ny)*) The extent to use for the plot.) A 4-tuple of (xmin, xmax, ymin, ymax)
- ax (*(default, current axis) The matplotlib axis to plot onto.*)
- **Output** a matplotlib plot on the current axes

# **pygeopressure.basic.well module**

a Well class utilizing pandas DataFrame and hdf5 storage

#### Created on Tue Dec 27 2016

**class** pygeopressure.basic.well.**Well**(*json\_file*, *hdf\_path=None*) Bases: [object](https://docs.python.org/3/library/functions.html#object)

A class representing a well with information and log curve data.

**add\_log**(*log*, *name=None*, *unit=None*) Add new Log to current well

- $log (Log) log to be added$
- name (*str, optional*) name for the newly added log, None, use log.name
- unit (*str, optional*) unit for the newly added log, None, use log.unit

**bowers**(*vel\_log*, *obp\_log=None*, *a=None*, *b=None*, *u=None*, *vmax=None*, *start\_depth=None*, *buf=20*, *end\_depth=None*, *end\_buffer=10*)

Predict pore pressure using Eaton method

#### Parameters

- vel\_log (*Log*) velocity log
- obp\_log (*Log*) overburden pressure log
- a, b, u (*float*) bowers model coefficients

Returns a Log object containing calculated pressure.

#### Return type *[Log](#page-63-0)*

## **property depth**

depth values of the well

#### Returns

#### Return type numpy.ndarray

**drop\_log**(*log\_name*) delete a Log in current Well

Parameters log name (*str*) – name of the log to be deleted

**eaton**(*vel\_log*, *obp\_log=None*, *n=None*, *a=None*, *b=None*) Predict pore pressure using Eaton method

#### Parameters

- vel  $log (Log)$  velocity log
- obp\_log (*Log*) overburden pressure log
- n (*scalar*) Eaton exponent

Returns a Log object containing calculated pressure.

## Return type *[Log](#page-63-0)*

**get\_log**(*logs*, *ref=None*)

Retreive one or several logs in well

#### Parameters

- logs (*str or list str*) names of logs to be retrieved
- ref ( $f 'sea'$ , 'kb')) depth reference, 'sea' references to sea level, 'kb' references to Kelly Bushing

Returns one or a list of Log objects

## Return type *[Log](#page-63-0)*

**get\_pressure**(*pres\_key*, *ref=None*, *hydrodynamic=0*, *coef=False*) Get Pressure Values or Pressure Coefficients

- pres\_key (*str*) Pressure data name
- ref ( $f 'sea'$ , 'kb')) depth reference, 'sea' references to sea level, 'kb' references to Kelly Bushing
- hydrodynamic (*float*) return Pressure at depth deeper than this value

• coef (*bool*) – True - get pressure coefficient else get pressure value

Returns Log object containing Pressure or Pressure coefficients

Return type *[Log](#page-63-0)*

#### **get\_pressure\_normal**()

return pressure points within normally pressured zone.

Returns Log object containing normally pressured measurements

Return type *[Log](#page-63-0)*

**hydro\_log**()

Returns Hydrostatic Pressure

Return type *[Log](#page-63-0)*

**property hydrostatic**

Hydrostatic Pressure

Returns

Return type numpy.ndarray

# **property lithostatic**

Overburden Pressure (Lithostatic)

Returns

Return type numpy.ndarray

#### **property logs**

logs stored in this well

#### Returns

#### Return type [list](https://docs.python.org/3/library/stdtypes.html#list)

**multivariate**(*vel\_log*, *por\_log*, *vsh\_log*, *obp\_log=None*, *a0=None*, *a1=None*, *a2=None*, *a3=None*, *b=None*)

**property normal\_velocity** Normal Velocity calculated using NCT stored in well

#### Returns

#### Return type numpy.ndarray

**plot\_horizons**(*ax*, *color\_dict=None*) Plot horizons stored in well

**rename\_log**(*log\_name*, *new\_log\_name*)

**Parameters** 

- **log\_name** (*str*) log name to be replaced
- new\_log\_name (*str*)

#### **save\_params**()

Save edited parameters to well information file

```
save_well_logs()
```
Save current well logs to file

**to\_las**(*file\_path*, *logs\_to\_export=None*, *full\_las=False*, *null\_value=1e+30*) Export logs to LAS or pseudo-LAS file

Parameters

- **file\_path**  $(str)$  output file path
- logs\_to\_export (*list of str*) Log names to be exported, None export all logs
- full\_las (*bool*) True, export LAS header; False export only data hence psuedo-LAS
- **null** value (*scalar*) Null Value representation in output file.

#### **property unit\_dict**

properties and their units

```
update_log(log_name, log)
     Update well log already in current well with a new Log
```
#### Parameters

- **log\_name** (*str*) name of the log to be replaced in current well
- $log (Log) Log$  to replace

# **pygeopressure.basic.well\_log module**

class Log for well log data

Created on Fri Apr 18 2017

```
class pygeopressure.basic.well_log.Log(file_name=None, log_name='unk')
    Bases: object
```
class for well log data

```
property bottom
    bottom depth of this log
```
**property data** property data of the log

**property depth** depth data of the log

```
classmethod from_scratch(depth, data, name=None, units=None, descr=None,
                          prop_type=None)
```
**get\_data**(*depth*) get data at certain depth

**get\_depth\_idx**(*d*) return index of depth

**get\_resampled**(*rate*) return resampled log

**plot**(*ax=None*, *color='gray'*, *linewidth=0.5*, *linestyle='-'*, *label=None*, *zorder=1*) Plot log curve

> Parameters ax (*matplotlib.axes.\_subplots.AxesSubplot*) – axis object to plot on, a new axis will be created if not provided

Returns

Return type matplotlib.axes.\_subplots.AxesSubplot

**property start** start depth of available property data

**property start\_idx** start index of available property data

**property stop** end depth of available property data

**property stop\_idx** end index of available property data

**to\_las**(*file\_name*) Save as pseudo-las file

**property top** top depth of this log

# **pygeopressure.basic.well\_storage module**

an interface to a hdf5 storage file

Created on Thu May 10 2018

**class** pygeopressure.basic.well\_storage.**WellStorage**(*hdf5\_file=None*) Bases: [object](https://docs.python.org/3/library/functions.html#object)

interface to hdf5 file storing well logs

this class is designed to accept only LasData.data\_frame as input data

**add\_well**(*well\_name*, *well\_data\_frame*)

**get\_well\_data**(*well\_name*)

**logs\_into\_well**(*well\_name*, *logs\_data\_frame*)

**remove\_well**(*well\_name*)

**update\_well**(*well\_name*, *well\_data\_frame*)

**property wells**

# **Module contents**

## **pygeopressure.pressure package**

# **Submodules**

## **pygeopressure.pressure.bowers module**

Routines to calculate pore pressure

pygeopressure.pressure.bowers.**bowers**(*v*, *obp*, *u*, *start\_idx*, *a*, *b*, *vmax*, *end\_idx=None*) Compute pressure using Bowers equation.

#### Parameters

• v (*1-d ndarray*) – velocity array whose unit is m/s.

- obp (*1-d ndarray*) Overburden pressure whose unit is Pa.
- v0 (*float, optional*) the velocity of unconsolidated regolith whose unit is m/s.
- a (*float, optional*) coefficient a
- b (*float, optional*) coefficient b

# **Notes**

$$
P = S - \left[\frac{(V - V_0)}{a}\right]^{\frac{1}{b}}
$$

[3](#page-65-0)

```
pygeopressure.pressure.bowers.bowers_varu(v, obp, u, start_idx, a, b, vmax, buf=20,
                                                 end_idx=None, end_buffer=10)
```
Bowers Method with buffer zone above unloading zone

#### **Parameters**

- v (*1-d ndarray*) velocity array whose unit is m/s.
- obp (*1-d ndarray*) Overburden pressure whose unit is Pa.
- u (*float*) coefficient u
- start  $idx (int)$  index of start of fluid expansion
- a (*float, optional*) coefficient a
- b (*float, optional*) coefficient b
- vmax (*float*)
- buf (*int, optional*) len of buffer interval, buf should be smaller than start idx
- end idx (*int*) end of fluid expasion
- end\_buffer (*int*) len of end buffer interval

pygeopressure.pressure.bowers.**invert\_unloading**(*v*, *a*, *b*, *u*, *v\_max*) invert of Unloading curve in Bowers's method.

pygeopressure.pressure.bowers.**invert\_virgin**(*v*, *a*, *b*) invert of virgin curve.

```
pygeopressure.pressure.bowers.power_bowers(sigma_vc_ratio, u)
```
pygeopressure.pressure.bowers.**unloading\_curve**(*sigma*, *a*, *b*, *u*, *v\_max*) Unloading curve in Bowers's method.

pygeopressure.pressure.bowers.**virgin\_curve**(*sigma*, *a*, *b*) Virgin curve in Bowers' method.

<span id="page-65-0"></span><sup>&</sup>lt;sup>3</sup> Bowers, G. L. (1994). Pore pressure estimation from velocity data: accounting from overpressure mechanisms besides undercompaction: Proceedings of the IADC/SPE drilling conference, Dallas, 1994, (IADC/SPE), 1994, pp 515–530. In International Journal of Rock Mechanics and Mining Sciences & Geomechanics Abstracts (Vol. 31, p. 276). Pergamon.

# **pygeopressure.pressure.bowers\_seis module**

# **pygeopressure.pressure.eaton module**

Routines for eaton pressure prediction

Created on Sep 20 2018

pygeopressure.pressure.eaton.**eaton**(*v*, *vn*, *hydrostatic*, *lithostatic*, *n=3*) Compute pore pressure using Eaton equation.

## Parameters

- v (*1-d ndarray*) velocity array whose unit is m/s.
- vn (*1-d ndarray*) normal velocity array whose unit is m/s.
- hydrostatic (*1-d ndarray*) hydrostatic pressure in mPa
- lithostatic (*1-d ndarray*) Overburden pressure whose unit is mPa.
- v0 (*float, optional*) the velocity of unconsolidated regolith whose unit is ft/s.
- n (*float, optional*) eaton exponent

# Returns

Return type ndarray

# **Notes**

$$
P = S - \sigma_n \left(\frac{V}{V_n}\right)^n
$$

[4](#page-66-0)

pygeopressure.pressure.eaton.**power\_eaton**(*v\_ratio*, *n*)

**Notes**

$$
\frac{\sigma}{\sigma_n}=\left(\frac{V}{V_n}\right)^n
$$

pygeopressure.pressure.eaton.**sigma\_eaton**(*es\_norm*, *v\_ratio*, *n*) calculate effective pressure with the ratio of velocity and normal velocity

<span id="page-66-0"></span><sup>4</sup> Eaton, B. A., & others. (1975). The equation for geopressure prediction from well logs. In Fall Meeting of the Society of Petroleum Engineers of AIME. Society of Petroleum Engineers.

**Notes**

$$
\sigma = \sigma_n \left( \frac{V}{V_n} \right)^n
$$

# **pygeopressure.pressure.eaton\_seis module**

# **pygeopressure.pressure.hydrostatic module**

Function to calculate hydrostatic pressure

Created on Fri Nov 11 2016

```
pygeopressure.pressure.hydrostatic.hydrostatic_pressure(depth, kelly_bushing=0,
                                                              depth_w=0, rho_f=1.0,
                                                              rho_w=1.0)
```
# **Parameters**

- depth (*scalar or 1-d ndarray*) measured depth, unit: meter
- **rho\_f** (*scalar*) density of pore fluid, g/cm3
- kelly\_bushing (*scalar*) kelly bushing elevation, in meter
- depth\_w (*scalar*) sea water depth
- rho\_w (*scalar*) sea water density

Returns pressure – unit: mPa

Return type scalar or 1-d ndarray

```
pygeopressure.pressure.hydrostatic.hydrostatic_trace(depth, rho=1.01, g=9.8,
                                                         shift=0)
pygeopressure.pressure.hydrostatic.hydrostatic_well(depth, kb=0, wd=0, rho_f=1.0,
```
*rho\_w=1.0*)

Returns Hydrostatic pressure as a Log

Return type *[Log](#page-63-0)*

# **pygeopressure.pressure.multivariate module**

Routines for multivariate pressure prediction

Created on Sep 20 2018

```
pygeopressure.pressure.multivariate.effective_stress_multivariate(vel, phi,
                                                                       vsh, a_0,
                                                                       a_1, a_2,
                                                                       a_3, B,
                                                                       U, vmax,
                                                                       start_idx,
                                                                       end_idx=None)
```

```
pygeopressure.pressure.multivariate.effective_stress_multivariate_varu(vel,
                                                                                             phi,
                                                                                             vsh,
                                                                                             a_0,
                                                                                             a_1,
                                                                                             a_2,
                                                                                             a_3,
                                                                                             B,
                                                                                             U,
                                                                                             vmax,
                                                                                             start_idx,
                                                                                             buf=20,
                                                                                             end_idx=None,
                                                                                             end_buffer=10)
pygeopressure.pressure.multivariate.invert_multivariate_unloading(vel, phi,
                                                                                      vsh, a_0,
                                                                                      a_1, a_2,
                                                                                      a_3, B, U,
                                                                                      vmax)
     Calculate effective stress using multivariate unloading curve
pygeopressure.pressure.multivariate.invert_multivariate_virgin(vel, phi, vsh,
                                                                                  a_0, a_1, a_2,
                                                                                  a_3, B)
     Calculate effective stress using multivariate virgin curve
          Parameters
                • vel (1-d ndarray) – velocity array whose unit is m/s.
                • phi (1-d ndarray) – porosity array
                • vsh (1-d ndarray) – shale volume
                • a_0, a_1, a_2, a_3 (scalar) – coefficients
          Returns sigma
          Return type 1-d ndarray
pygeopressure.pressure.multivariate.multivariate_unloading(sigma, phi, vsh, a_0,
                                                                             a_1, a_2, a_3, B, U,
                                                                             vmax)
     Calculate velocity using multivariate unloading curve
pygeopressure.pressure.multivariate.multivariate_virgin(sigma, phi, vsh, a_0, a_1,
                                                                         a_2, a_3, B)
     Calculate velocity using multivariate virgin curve
          Parameters
                • sigma (1-d ndarray) – effective pressure
                • phi (1-d ndarray) – effective porosity
                • vsh (1-d ndarray) – shale volume
                • a_0, a_1, a_2, a_3 (float) – coefficients of equation
                • B (float) – effective pressure exponential
          Returns out – velocity array
          Return type 1-d ndarray
```
# **Notes**

$$
V = a_0 + a_1\phi + a_2V_{sh} + a_3\sigma^B
$$

[5](#page-69-0)

```
pygeopressure.pressure.multivariate.pressure_multivariate(obp, vel, phi, vsh,
                                                                     a_0, a_1, a_2, a_3,
                                                                     B, U, vmax, start_idx,
                                                                     end_idx=None)
    Pressure Prediction using multivariate model
pygeopressure.pressure.multivariate.pressure_multivariate_varu(obp, vel, phi,
                                                                           vsh, a_0, a_1,
                                                                           a_2, a_3, B, U,
                                                                           vmax, start_idx,
                                                                           buf=20,
                                                                           end_idx=None,
                                                                           end_buffer=10)
```
Pressure Prediction using multivariate model

**pygeopressure.pressure.obp module**

# **pygeopressure.pressure.utils module**

# **Module contents**

**pygeopressure.velocity package**

**Submodules**

**pygeopressure.velocity.conversion module**

Routines performing velocity type conversion

pygeopressure.velocity.conversion.**avg2int**(*twt*, *v\_avg*)

#### Parameters

- twt (*1-d ndarray*)
- v\_avg (*1-d ndarray*)

Returns v\_int

# Return type 1-d ndarray

pygeopressure.velocity.conversion.**int2avg**(*twt*, *v\_int*)

# **Parameters**

- twt (*1-d ndarray*)
- v\_int (*1-d ndarray*)

Returns v\_avg

<span id="page-69-0"></span><sup>5</sup> Sayers, C., Smit, T., van Eden, C., Wervelman, R., Bachmann, B., Fitts, T., et al. (2003). Use of reflection tomography to predict pore pressure in overpressured reservoir sands. In submitted for presentation at the SEG 2003 annual meeting.

Return type 1-d ndarray

# **Notes**

$$
V_{int}[i](t_i - t_{i-1}) = V_{avg}[i]t_i - V_{avg}[i-1]t_{i-1}
$$

pygeopressure.velocity.conversion.**int2rms**(*twt*, *v\_int*)

#### Parameters

- twt (*1-d ndarray*)
- v\_int (*1-d ndarray*)

Returns v\_rms

Return type 1-d ndarray

```
pygeopressure.velocity.conversion.rms2int(twt, v_rms)
     Convert rms velocity to interval velocity
```
**Parameters** 

- twt (*1-d ndarray*) input two-way-time array, in ms
- rms (*1-d nadarray*) rms velocity array, in m/s

**Returns**  $v_{int}$  – interval velocity array with the same length of twt and rms

Return type 1-d ndarray

# **Notes**

This routine uses Dix equation to comput inverval velocity.

$$
V_{int}[i]^2 = \frac{V_{rms}[i]^2 t_i - V_{rms}[i-1]^2 t_{i-1}}{t_i - t_{i-1}}
$$

twt and rms should be of the same length of more than 2.

# **Examples**

```
\Rightarrow a = np.arange(10)
\Rightarrow \Rightarrow \frac{10}{5} \Rightarrow \frac{10}{5}>>> rms2int(twt, a)
array([ 0. , 1. , 2.64575131, 4.35889894,
         6.08276253, 7.81024968, 9.53939201, 11.26942767,
        13. , 14.73091986])
```
pygeopressure.velocity.conversion.**twt2depth**(*twt*, *v\_avg*, *prop\_2\_convert*, *stepDepth=4*, *startDepth=None*, *endDepth=None*)

- twt (*1-d ndarray*)
- v\_avg (*1-d ndarray*)
- prop\_2\_convert (*1-d ndarray*)
- stepDepth (*scalar*)
- startDpeth (optional) (*scalar*)
- endDepth (optional) (*scalar*)

# Returns

- newDepth (*1-d ndarray*) new depth array
- new\_prop\_2\_convert (*1-d ndarray*) average velocity in depth domain

#### **pygeopressure.velocity.extrapolate module**

Functions relating velocity trend extrapolation

```
pygeopressure.velocity.extrapolate.normal(x, a, b)
     Extrapolate velocity using normal trend.
```
#### **Parameters**

- x (*1-d ndarray*) depth to convert
- a, b (*scalar*) coefficents

Returns out – esitmated velocity

Return type 1-d ndarray

## **Notes**

 $\log dt_{Normal} = a - bz$ 

is transformed to

 $v = e^{bz-a}$ 

Note that the exponential relation is unphysical especially in depth bellow the interval within which the equation is calibrated.

#### **References**

```
pygeopressure.velocity.extrapolate.normal_dt(x, a, b)
```
normal trend of transit time

Parameters x (*1-d ndarray*) – depth to convert

pygeopressure.velocity.extrapolate.**normal\_log**(*vel\_log*, *a*, *b*)

Returns normal velocity log

Return type *[Log](#page-63-0)*

```
pygeopressure.velocity.extrapolate.set_v0(v)
     set global variable v0 for slotnick()
```
pygeopressure.velocity.extrapolate.**slotnick**(*x*, *k*) Relation between velocity and depth

- x (*1-d ndarray*) Depth to convert
- k (*scalar*) velocity gradient
### <span id="page-72-2"></span>**Notes**

typical values of velocity gradient k falls in the range 0.6-1.0s-1

#### **References**

#### <span id="page-72-0"></span>**pygeopressure.velocity.interpolation module**

2-d interpolation routines

```
pygeopressure.velocity.interpolation.interp_DW(array2d)
```
2-D distance-weighted interpolation

Parameters array2d (*ndarray*) – 2-D ndarray void values being singaled by np.nan

#### **Examples**

**>>>** a = np.array([[2, 2, 2], [2, np.nan, 2], [2, 2, 2]]) **>>>** b = interp\_DW(a)

pygeopressure.velocity.interpolation.**spline\_1d**(*twt*, *vel*, *step*, *startTwt=None*, *endTwt=None*, *method='cubic'*)

#### <span id="page-72-1"></span>**pygeopressure.velocity.smoothing module**

#### 2-d smoothing

```
pygeopressure.velocity.smoothing.smooth(x, window_len=11, window='hanning')
     Smooth the data using a window with requested size.
```
This method is based on the convolution of a scaled window with the signal. The signal is prepared by introducing reflected copies of the signal (with the window size) in both ends so that transient parts are minimized in the begining and end part of the output signal.

#### **Parameters**

- x (*ndarray*) the input signal
- window len (*scalar*) the dimension of the smoothing window; should be an odd integer.
- window (*scalar*) the type of window from 'flat', 'hanning', 'hamming', 'bartlett', 'blackman' flat window will produce a moving average smoothing.

**Returns**  $y$  – the smoothed signal

Return type ndarray

### <span id="page-73-1"></span>**Examples**

```
>>> t=linspace(-2,2,0.1)
\Rightarrow x=sin(t) + randn(len(t)) *0.1>>> y=smooth(x)
```
### See also:

```
numpy.hanning(), numpy.hamming(), numpy.bartlett(), numpy.blackman(), numpy.
convolve()
```
**TODO()** the window parameter could be the window itself if an array instead of a string

### **Notes**

length(output) != length(input), to correct this: return y[(window\_len/2-1):-(window\_len/2)] instead of just y.

pygeopressure.velocity.smoothing.**smooth\_2d**(*m*)

pygeopressure.velocity.smoothing.**smooth\_trace**(*trace\_data*, *window=120*)

### <span id="page-73-0"></span>**Module contents**

### **Module contents**

### **PYTHON MODULE INDEX**

## p

pygeopressure.basic, [61](#page-64-0) pygeopressure.basic.horizon, [53](#page-56-0) pygeopressure.basic.indexes, [53](#page-56-1) pygeopressure.basic.las, [54](#page-57-0) pygeopressure.basic.plots, [54](#page-57-1) pygeopressure.basic.survey\_setting, [55](#page-58-0) pygeopressure.basic.threepoints, [55](#page-58-1) pygeopressure.basic.utils, [56](#page-59-0) pygeopressure.basic.vawt, [56](#page-59-1) pygeopressure.basic.well, [57](#page-60-0) pygeopressure.basic.well\_log, [60](#page-63-0) pygeopressure.basic.well\_storage, [61](#page-64-1) pygeopressure.pressure, [66](#page-69-0) pygeopressure.pressure.bowers, [61](#page-64-2) pygeopressure.pressure.eaton, [63](#page-66-0) pygeopressure.pressure.hydrostatic, [64](#page-67-0) pygeopressure.pressure.multivariate, [64](#page-67-1) pygeopressure.velocity, [70](#page-73-0) pygeopressure.velocity.conversion, [66](#page-69-1) pygeopressure.velocity.extrapolate, [68](#page-71-0) pygeopressure.velocity.interpolation, [69](#page-72-0) pygeopressure.velocity.smoothing, [69](#page-72-1)

### **INDEX**

## A

add\_log() (*pygeopressure.basic.well.Well method*), [57](#page-60-1) add\_well() (*pygeopressure.basic.well\_storage.WellStorage method*), [61](#page-64-3) angle() (*pygeopressure.basic.survey\_setting.SurveySetting* E *static method*), [55](#page-58-2) avg2int() (*in module pygeopressure.velocity.conversion*), [66](#page-69-2) azimuth\_and\_invertedAxis() (*pygeopres-*

*sure.basic.survey\_setting.SurveySetting method*), [55](#page-58-2)

## B

bottom() (*pygeopressure.basic.well\_log.Log property*), [60](#page-63-1) bowers() (*in module pygeopressure.pressure.bowers*), [61](#page-64-3) bowers() (*pygeopressure.basic.well.Well method*), [57](#page-60-1) bowers\_varu() (*in module pygeopressure.pressure.bowers*), [62](#page-65-0)

# C

CdpIndex (*class in pygeopressure.basic.indexes*), [53](#page-56-2) check\_error() (*pygeopressure.basic.plots.LoadingPlot method*), [54](#page-57-2) coord\_2\_line() (*pygeopressure.basic.survey\_setting.SurveySetting method*), [55](#page-58-2) CrlineIndex (*class in pygeopressure.basic.indexes*), [53](#page-56-2)

## D

data() (*pygeopressure.basic.well\_log.Log property*), [60](#page-63-1) data\_frame() (*pygeopressure.basic.las.LasData property*), [54](#page-57-2) depth() (*pygeopressure.basic.well.Well property*), [58](#page-61-0) depth() (*pygeopressure.basic.well\_log.Log property*), [60](#page-63-1) DepthIndex (*class in pygeopressure.basic.indexes*), [53](#page-56-2) draw\_survey\_line() (*pygeopressure.basic.survey\_setting.SurveySetting method*), [55](#page-58-2) drop\_log() (*pygeopressure.basic.well.Well method*),

[58](#page-61-0)

eaton() (*in module pygeopressure.pressure.eaton*), [63](#page-66-1) eaton() (*pygeopressure.basic.well.Well method*), [58](#page-61-0) effective\_stress\_multivariate() (*in module pygeopressure.pressure.multivariate*), [64](#page-67-2) effective\_stress\_multivariate\_varu() (*in*

*module pygeopressure.pressure.multivariate*), [64](#page-67-2) error\_sigma() (*pygeopres-*

*sure.basic.plots.LoadingPlot method*), [54](#page-57-2)

### F

- file\_type() (*pygeopressure.basic.las.LasData property*), [54](#page-57-2)
- find\_logs() (*pygeopressure.basic.las.LasData method*), [54](#page-57-2)
- fit() (*pygeopressure.basic.plots.LoadingPlot method*), [54](#page-57-2)

four\_corner\_on\_canvas() (*pygeopressure.basic.survey\_setting.SurveySetting method*), [55](#page-58-2)

from\_scratch() (*pygeopressure.basic.well\_log.Log class method*), [60](#page-63-1)

## G

get\_cdp() (*pygeopressure.basic.horizon.Horizon method*), [53](#page-56-2)

get\_data() (*pygeopressure.basic.well\_log.Log method*), [60](#page-63-1)

get\_depth\_idx() (*pygeopressure.basic.well\_log.Log method*), [60](#page-63-1)

get\_log() (*pygeopressure.basic.well.Well method*), [58](#page-61-0) get\_pressure() (*pygeopressure.basic.well.Well method*), [58](#page-61-0)

get\_pressure\_normal() (*pygeopressure.basic.well.Well method*), [59](#page-62-0)

get\_resampled() (*pygeopressure.basic.well\_log.Log method*), [60](#page-63-1) get\_well\_data() (*pygeopressure.basic.well\_storage.WellStorage method*), [61](#page-64-3)

## H

Horizon (*class in pygeopressure.basic.horizon*), [53](#page-56-2) hydro\_log() (*pygeopressure.basic.well.Well method*),

- [59](#page-62-0) hydrostatic() (*pygeopressure.basic.well.Well property*), [59](#page-62-0)
- hydrostatic\_pressure() (*in module pygeopressure.pressure.hydrostatic*), [64](#page-67-2)
- hydrostatic\_trace() (*in module pygeopressure.pressure.hydrostatic*), [64](#page-67-2)
- hydrostatic\_well() (*in module pygeopressure.pressure.hydrostatic*), [64](#page-67-2)

# I

img() (*in module pygeopressure.basic.vawt*), [56](#page-59-2) InlineIndex (*class in pygeopressure.basic.indexes*),

[53](#page-56-2) int2avg() (*in module pygeopressure.velocity.conversion*), [66](#page-69-2) int2rms() (*in module pygeopres-*

- *sure.velocity.conversion*), [67](#page-70-0) interp\_DW() (*in module pygeopres-*
- *sure.velocity.interpolation*), [69](#page-72-2)
- Invalid\_threepoints\_Exception, [55](#page-58-2)
- invert\_multivariate\_unloading() (*in module pygeopressure.pressure.multivariate*), [65](#page-68-0)
- invert\_multivariate\_virgin() (*in module pygeopressure.pressure.multivariate*), [65](#page-68-0)
- invert\_unloading() (*in module pygeopressure.pressure.bowers*), [62](#page-65-0)
- invert\_virgin() (*in module pygeopressure.pressure.bowers*), [62](#page-65-0)

## L

LasData (*class in pygeopressure.basic.las*), [54](#page-57-2) line\_2\_coord() (*pygeopressure.basic.survey\_setting.SurveySetting method*), [55](#page-58-2) lithostatic() (*pygeopressure.basic.well.Well property*), [59](#page-62-0) LoadingPlot (*class in pygeopressure.basic.plots*), [54](#page-57-2)

- Log (*class in pygeopressure.basic.well\_log*), [60](#page-63-1)
- logs() (*pygeopressure.basic.las.LasData property*), [54](#page-57-2)
- logs() (*pygeopressure.basic.well.Well property*), [59](#page-62-0)
- logs\_into\_well() (*pygeopressure.basic.well\_storage.WellStorage method*), [61](#page-64-3)

### M

```
methdispatch() (in module pygeopres-
       sure.basic.utils), 56
module
   pygeopressure.basic, 61
   pygeopressure.basic.horizon, 53
   pygeopressure.basic.indexes, 53
   pygeopressure.basic.las, 54
   pygeopressure.basic.plots, 54
   pygeopressure.basic.survey_setting,
       55
   pygeopressure.basic.threepoints, 55
   pygeopressure.basic.utils, 56
   pygeopressure.basic.vawt, 56
   pygeopressure.basic.well, 57
   pygeopressure.basic.well_log, 60
   pygeopressure.basic.well_storage, 61
   pygeopressure.pressure, 66
   pygeopressure.pressure.bowers, 61
   pygeopressure.pressure.eaton, 63
   pygeopressure.pressure.hydrostatic,
       64
   pygeopressure.pressure.multivariate,
       64
   70
   pygeopressure.velocity.conversion,
       66
   pygeopressure.velocity.extrapolate,
       68
   pygeopressure.velocity.interpolation,
       69
   pygeopressure.velocity.smoothing, 69
multivariate() (pygeopressure.basic.well.Well
       method), 59
multivariate_unloading() (in module pygeo-
       pressure.pressure.multivariate), 65
multivariate_virgin() (in module pygeopres-
       sure.pressure.multivariate), 65
```
## N

```
nmse() (in module pygeopressure.basic.utils), 56
normal() (in module pygeopres-
```
- *sure.velocity.extrapolate*), [68](#page-71-1) normal\_dt() (*in module pygeopressure.velocity.extrapolate*), [68](#page-71-1)
- normal\_log() (*in module pygeopressure.velocity.extrapolate*), [68](#page-71-1)

normal\_velocity() (*pygeopressure.basic.well.Well property*), [59](#page-62-0)

- Not\_threepoints\_v1\_Exception, [55](#page-58-2)
- Not\_threepoints\_v2\_Exception, [55](#page-58-2)

## $\Omega$

opendtect\_seismic\_colormap() (*in module py-*

*geopressure.basic.vawt*), [56](#page-59-2) P pick\_sparse() (*in module pygeopressure.basic.utils*), [56](#page-59-2) plot() (*pygeopressure.basic.plots.LoadingPlot method*), [54](#page-57-2) plot() (*pygeopressure.basic.well\_log.Log method*), [60](#page-63-1) plot\_bowers\_unloading() (*in module pygeopressure.basic.plots*), [54](#page-57-2) plot\_bowers\_vrigin() (*in module pygeopressure.basic.plots*), [54](#page-57-2) plot\_eaton\_error() (*in module pygeopressure.basic.plots*), [54](#page-57-2) plot\_horizons() (*pygeopressure.basic.well.Well method*), [59](#page-62-0) plot\_multivariate() (*in module pygeopressure.basic.plots*), [54](#page-57-2) power\_bowers() (*in module pygeopressure.pressure.bowers*), [62](#page-65-0) power\_eaton() (*in module pygeopressure.pressure.eaton*), [63](#page-66-1) pressure\_multivariate() (*in module pygeopressure.pressure.multivariate*), [66](#page-69-2) pressure\_multivariate\_varu() (*in module pygeopressure.pressure.multivariate*), [66](#page-69-2) pygeopressure.basic module, [61](#page-64-3) pygeopressure.basic.horizon module, [53](#page-56-2) pygeopressure.basic.indexes module, [53](#page-56-2) pygeopressure.basic.las module, [54](#page-57-2) pygeopressure.basic.plots module, [54](#page-57-2) pygeopressure.basic.survey\_setting module, [55](#page-58-2) pygeopressure.basic.threepoints module, [55](#page-58-2) pygeopressure.basic.utils module, [56](#page-59-2) pygeopressure.basic.vawt module, [56](#page-59-2) pygeopressure.basic.well module, [57](#page-60-1) pygeopressure.basic.well\_log module, [60](#page-63-1) pygeopressure.basic.well\_storage module, [61](#page-64-3) pygeopressure.pressure module, [66](#page-69-2) pygeopressure.pressure.bowers module, [61](#page-64-3)

pygeopressure.pressure.eaton module, [63](#page-66-1) pygeopressure.pressure.hydrostatic module, [64](#page-67-2) pygeopressure.pressure.multivariate module, [64](#page-67-2) pygeopressure.velocity module, [70](#page-73-1) pygeopressure.velocity.conversion module, [66](#page-69-2) pygeopressure.velocity.extrapolate module, [68](#page-71-1) pygeopressure.velocity.interpolation module, [69](#page-72-2) pygeopressure.velocity.smoothing module, [69](#page-72-2)

### R

read\_las() (*pygeopressure.basic.las.LasData method*), [54](#page-57-2) read\_pseudo\_las() (*pygeopressure.basic.las.LasData method*), [54](#page-57-2) remove\_well() (*pygeopressure.basic.well\_storage.WellStorage method*), [61](#page-64-3) rename\_log() (*pygeopressure.basic.well.Well method*), [59](#page-62-0) rms2int() (*in module pygeopressure.velocity.conversion*), [67](#page-70-0) rmse() (*in module pygeopressure.basic.utils*), [56](#page-59-2)

## S

[60](#page-63-1)

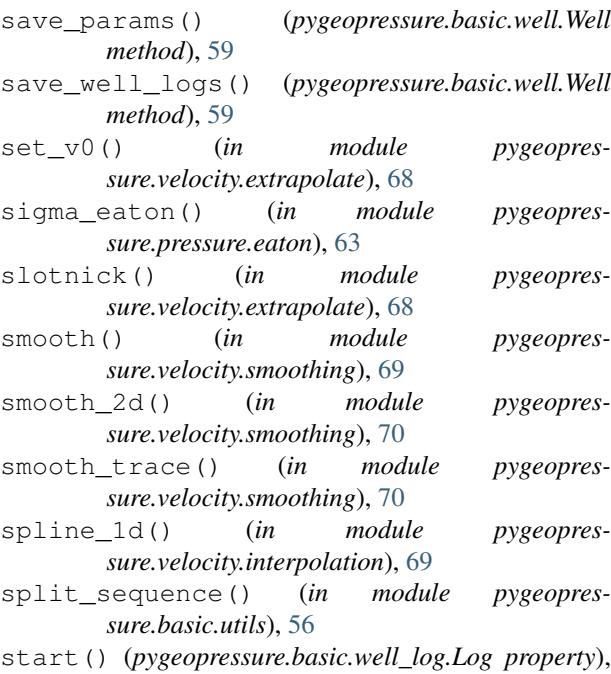

- start idx() (*pygeopressure.basic.well\_log.Log property*), [61](#page-64-3)
- stop() (*pygeopressure.basic.well\_log.Log property*), [61](#page-64-3)
- stop\_idx() (*pygeopressure.basic.well\_log.Log property*), [61](#page-64-3)
- SurveyIndex (*class in pygeopressure.basic.indexes*), [53](#page-56-2)
- SurveySetting (*class in pygeopressure.basic.survey\_setting*), [55](#page-58-2)

## T

ThreePoints (*class in pygeopressure.basic.threepoints*), [55](#page-58-2) to\_las() (*pygeopressure.basic.well.Well method*), [59](#page-62-0) to\_las() (*pygeopressure.basic.well\_log.Log method*), [61](#page-64-3) top() (*pygeopressure.basic.well\_log.Log property*), [61](#page-64-3) twt2depth() (*in module pygeopressure.velocity.conversion*), [67](#page-70-0)

## $\cup$

unit\_dict() (*pygeopressure.basic.well.Well property*), [60](#page-63-1)

units() (*pygeopressure.basic.las.LasData property*), [54](#page-57-2)

unloading\_curve() (*in module pygeopressure.pressure.bowers*), [62](#page-65-0)

update\_log() (*pygeopressure.basic.well.Well method*), [60](#page-63-1)

update\_well() (*pygeopressure.basic.well\_storage.WellStorage method*), [61](#page-64-3)

# $\overline{V}$

virgin\_curve() (*in module pygeopressure.pressure.bowers*), [62](#page-65-0)

## W

Well (*class in pygeopressure.basic.well*), [57](#page-60-1) wells() (*pygeopressure.basic.well\_storage.WellStorage property*), [61](#page-64-3) WellStorage (*class in pygeopressure.basic.well\_storage*), [61](#page-64-3) wiggle() (*in module pygeopressure.basic.vawt*), [56](#page-59-2) wiggle() (*pygeopressure.basic.vawt.Wiggles method*), [56](#page-59-2) Wiggles (*class in pygeopressure.basic.vawt*), [56](#page-59-2) wiggles() (*in module pygeopressure.basic.vawt*), [57](#page-60-1) wiggles() (*pygeopressure.basic.vawt.Wiggles method*), [56](#page-59-2)